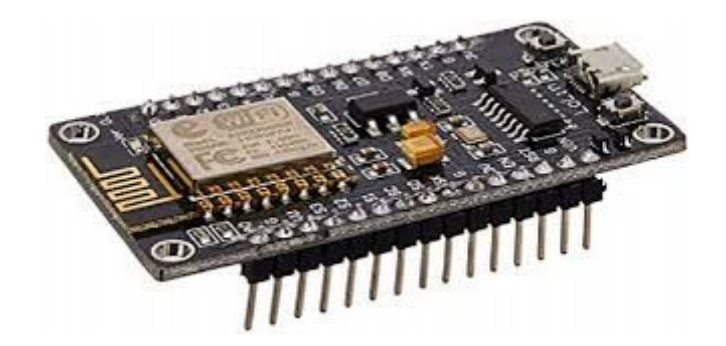

#### Home Automation with IoT

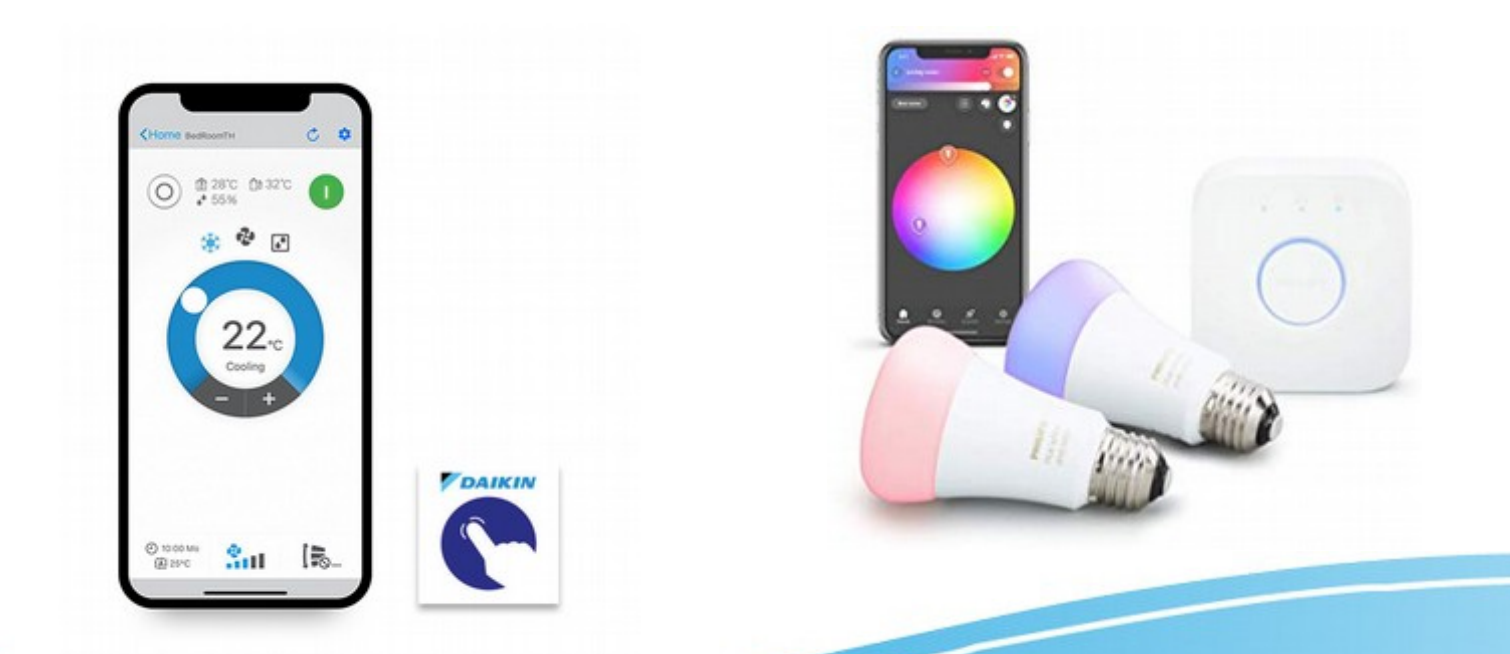

#### A POSTERIORI Play · Experience · Learn

#### Before we start...

- We believe in open access to knowledge
- All our slides are shared online for free
- You can print it, share it, modify it, use it to run your own IoT companies...
- This current set of slides can be found here

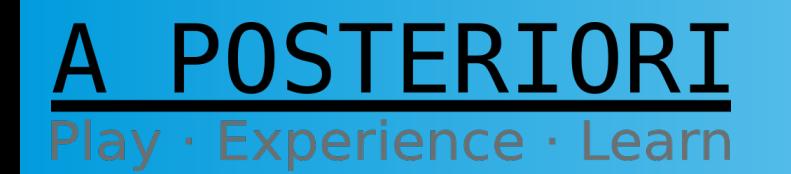

**Slides available at: http://aposteriori.com.sg/other\_resources**

#### About Us - A Posteriori

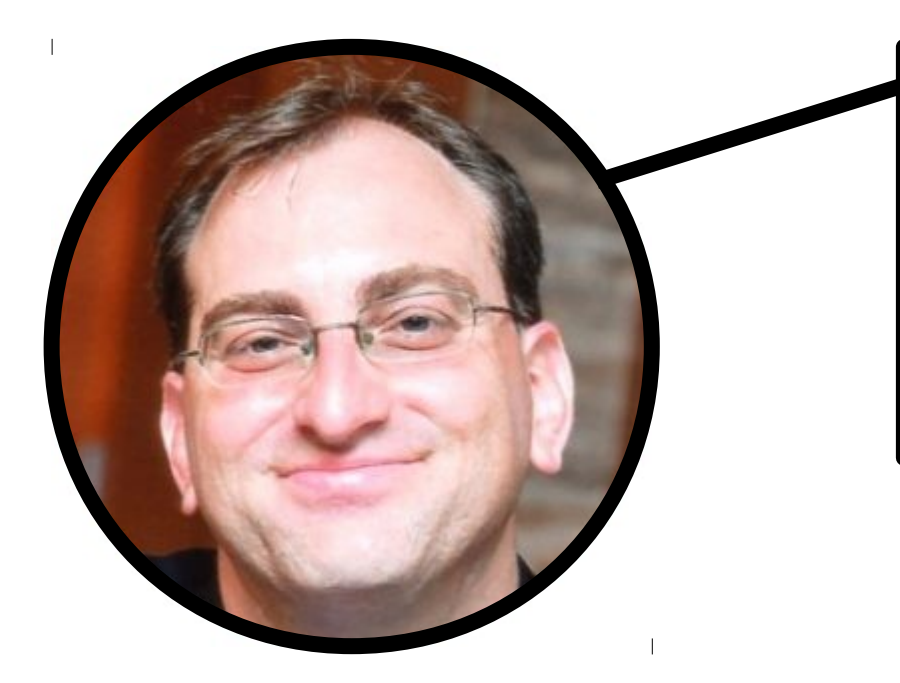

#### **YONI**

Spent 15 years developing software in the financial service industry, now developing the next generation of Makers and Coders.

#### **CORT**

Ex-Navy engineer managing big engines, powerful generators, and easily choked toilets. Codes and builds stuff because he's too cheap to buy

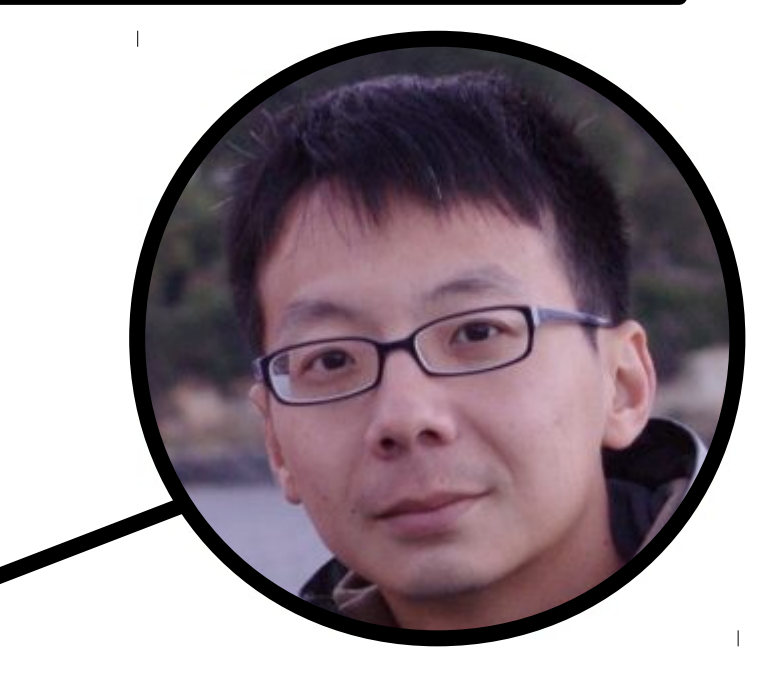

#### POSTERIORI ay · Experience · Learn

**Slides available at: http://aposteriori.com.sg/other\_resources**

### **Our Company**

#### **Our Makerspace**

- Suitable for electronics, 3D printing, woodwork, coding and tinkering
- Free for public use
- Located in MEGA @ Woodlands

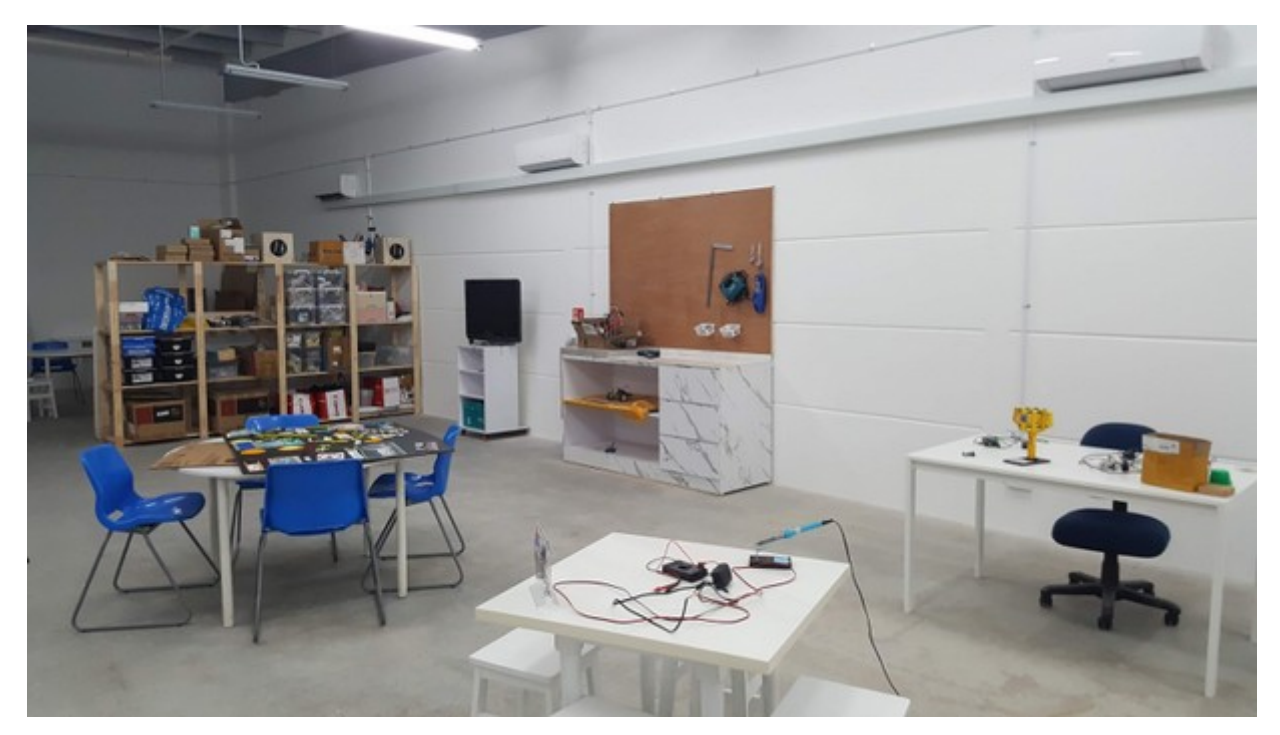

#### POSTERIORI Play · Experience · Learn

**Slides available at: http://aposteriori.com.sg/other\_resources**

### Our Programmes

- Competition Programs
	- Our team, Galaxy Raiders, participates in various national events, collecting trophies and medals...

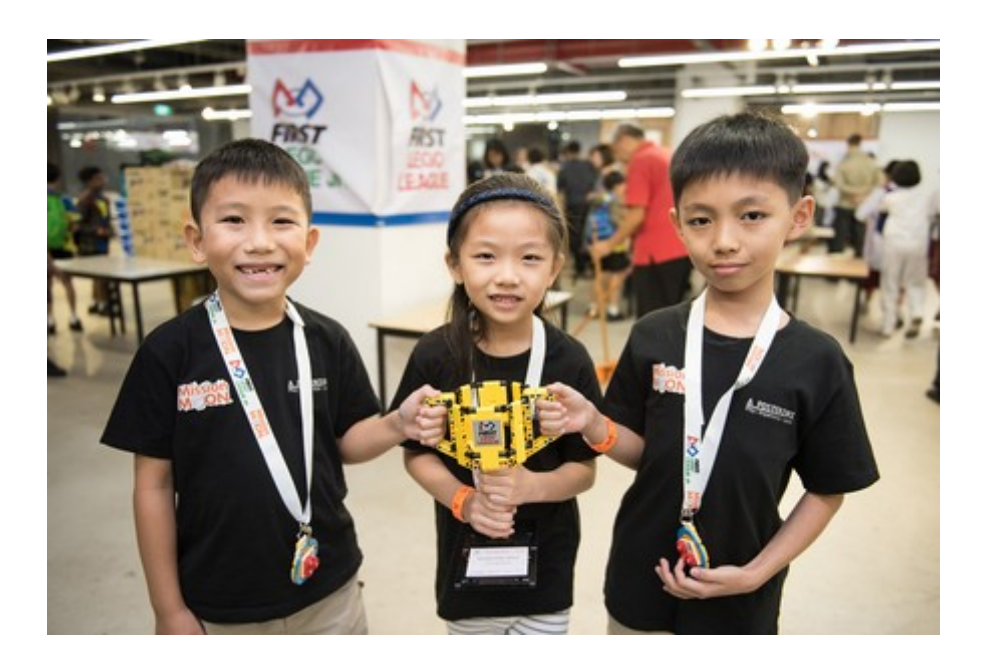

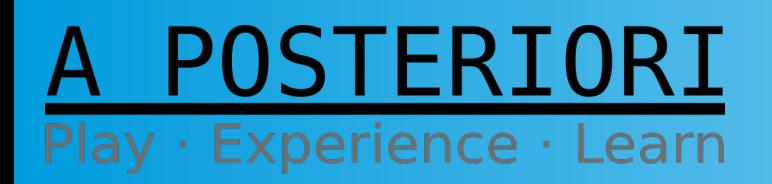

**Slides available at: http://aposteriori.com.sg/other\_resources**

### Our Programmes

- Holiday Camps
	- Robotics, Apps creation, Coding, 3D Designs, Science and Research

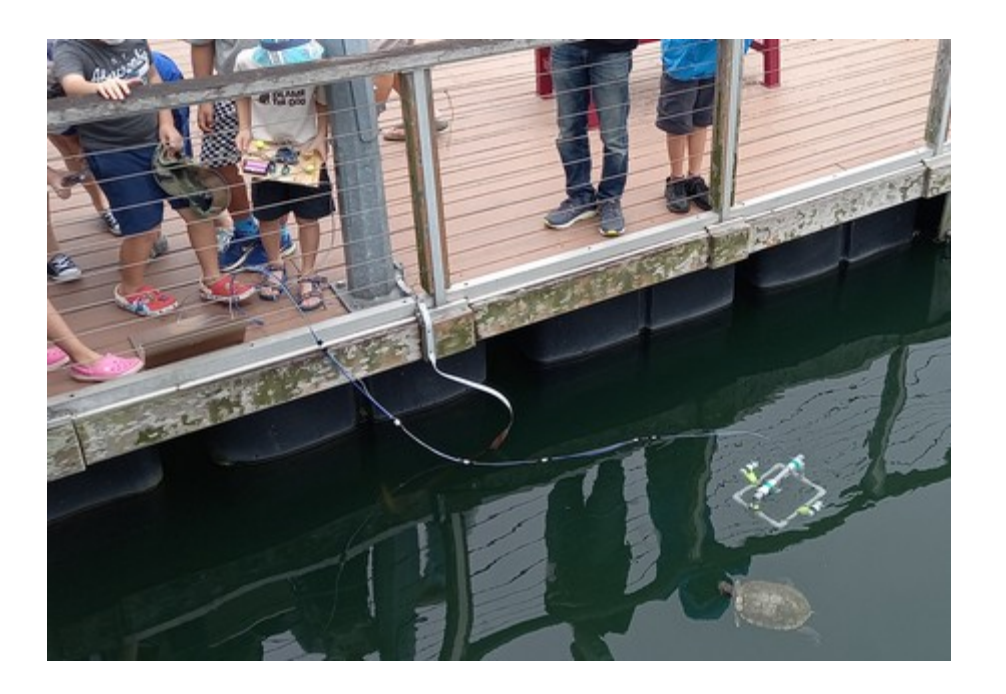

POSTERIORI Play · Experience · Learn

**Slides available at: http://aposteriori.com.sg/other\_resources**

### Our Programmes

- Regular Sessions
	- Virtual Coding/Robotics @ Home (over Zoom)
	- Interest-based, guided exploration

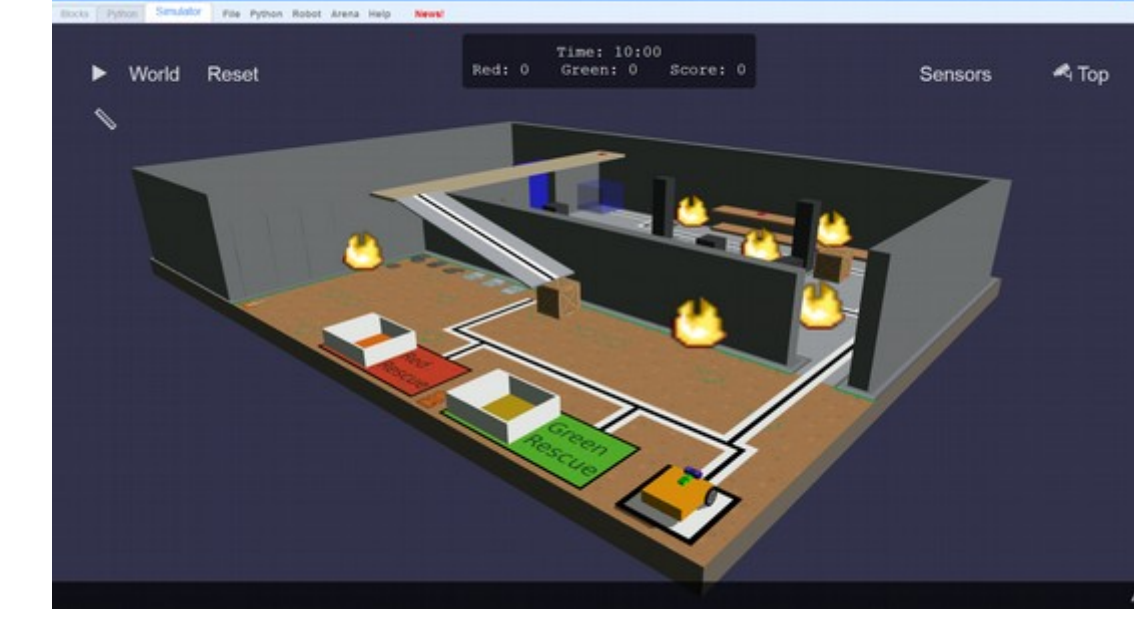

#### **GearsBot**

Cort's Cirtcuit-Breaker brain-child.

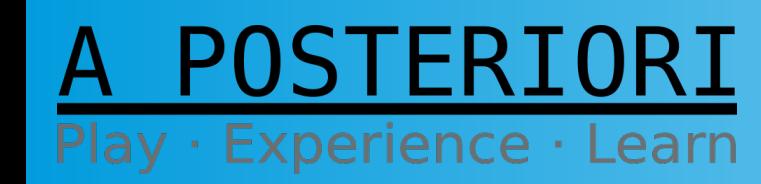

**Slides available at: http://aposteriori.com.sg/other\_resources**

A POSTERIORI Play · Experience · Learn

## What is the Internet-of-Things (IoT)?

### What is **IoT?**

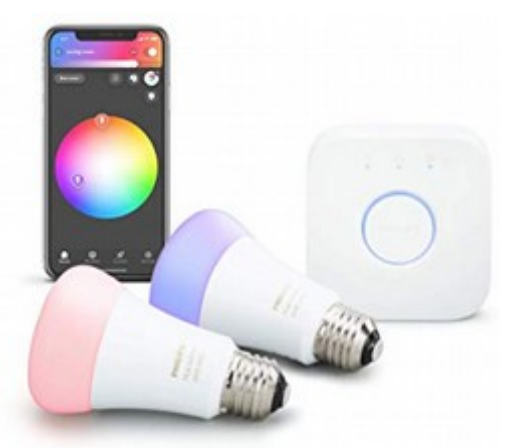

**Control lights through phone...**

POSTERIORI

ay · Experience · Learn

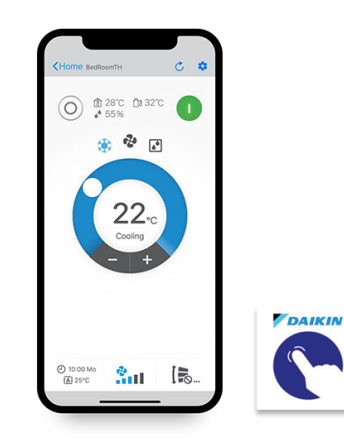

**Turn on aircon before reaching home...**

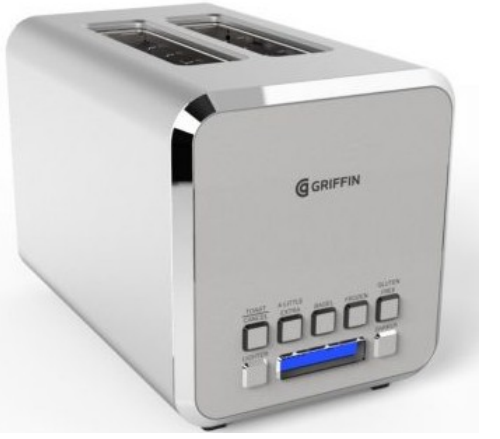

**Toast your bread remotely (...we don't know why either)**

• Make existing or new devices more useful by connecting them to the internet (eg. lights, aircon, door locks, burglar alarm)

> **Slides available at: http://aposteriori.com.sg/other\_resources**

#### How Does IoT Work?

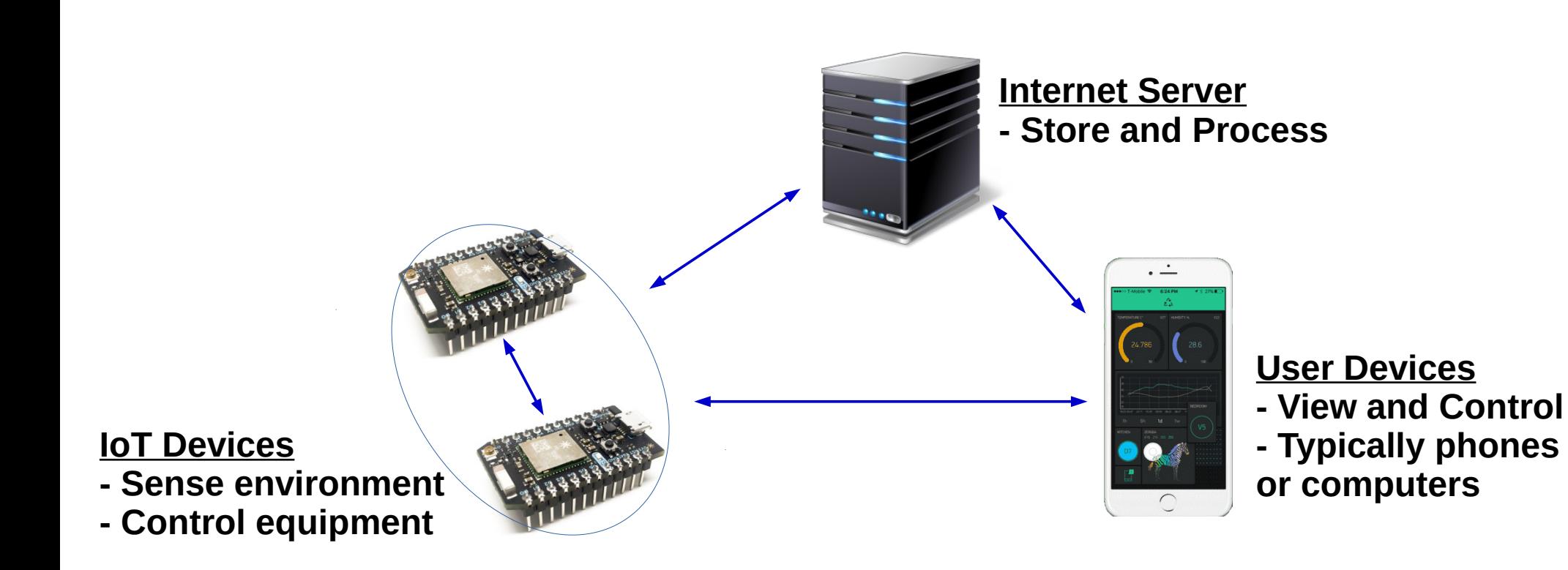

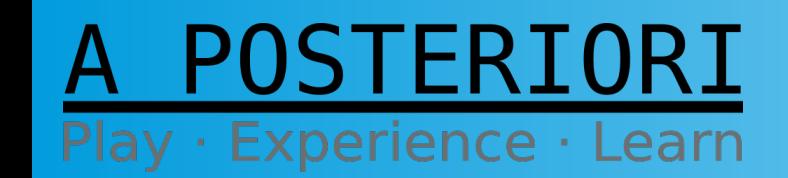

**Slides available at: http://aposteriori.com.sg/other\_resources**

# IoT in Industry

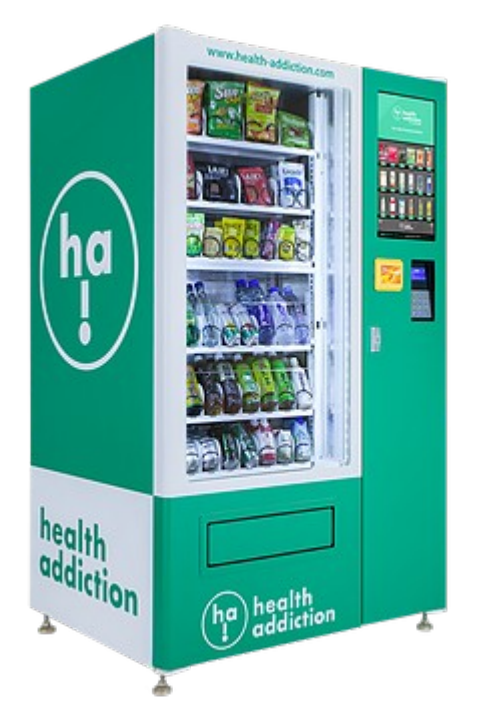

**Notify vendor to top-up machine when empty**

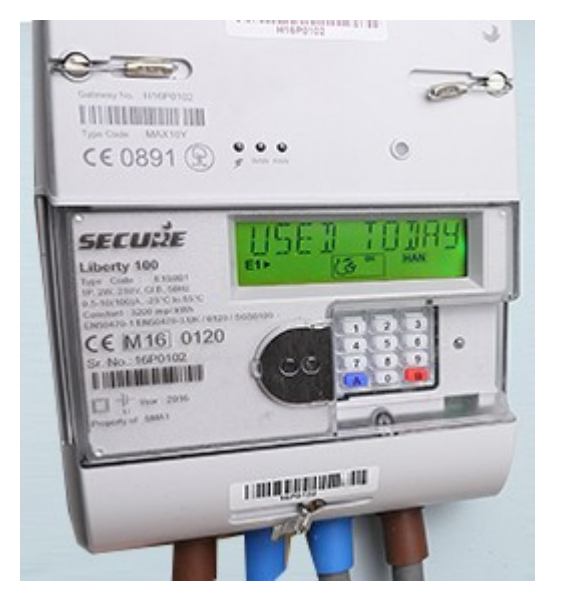

**Track water and power usage**

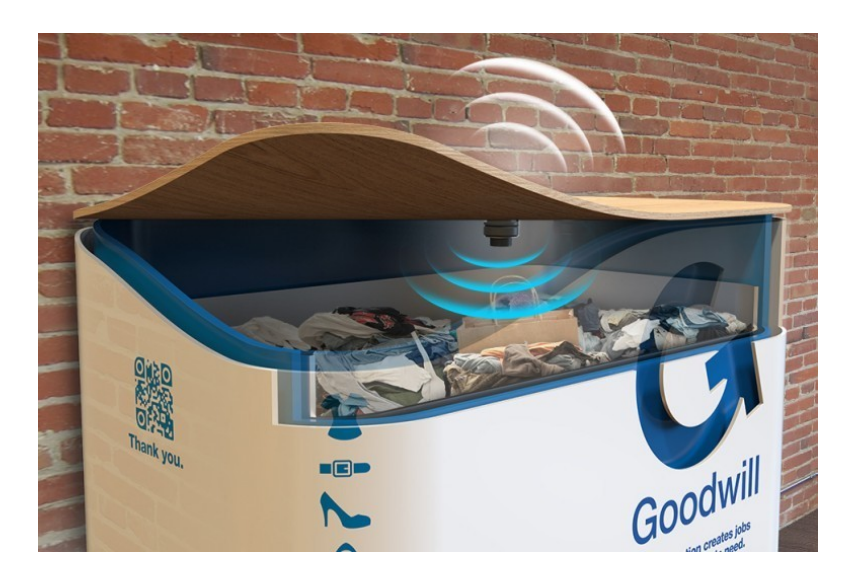

**Arrange for garbage collection when bin is full**

#### **POSTERIORI** Play · Experience · Learn

**Slides available at: http://aposteriori.com.sg/other\_resources**

### IoT Can Be Cheap & Easy!

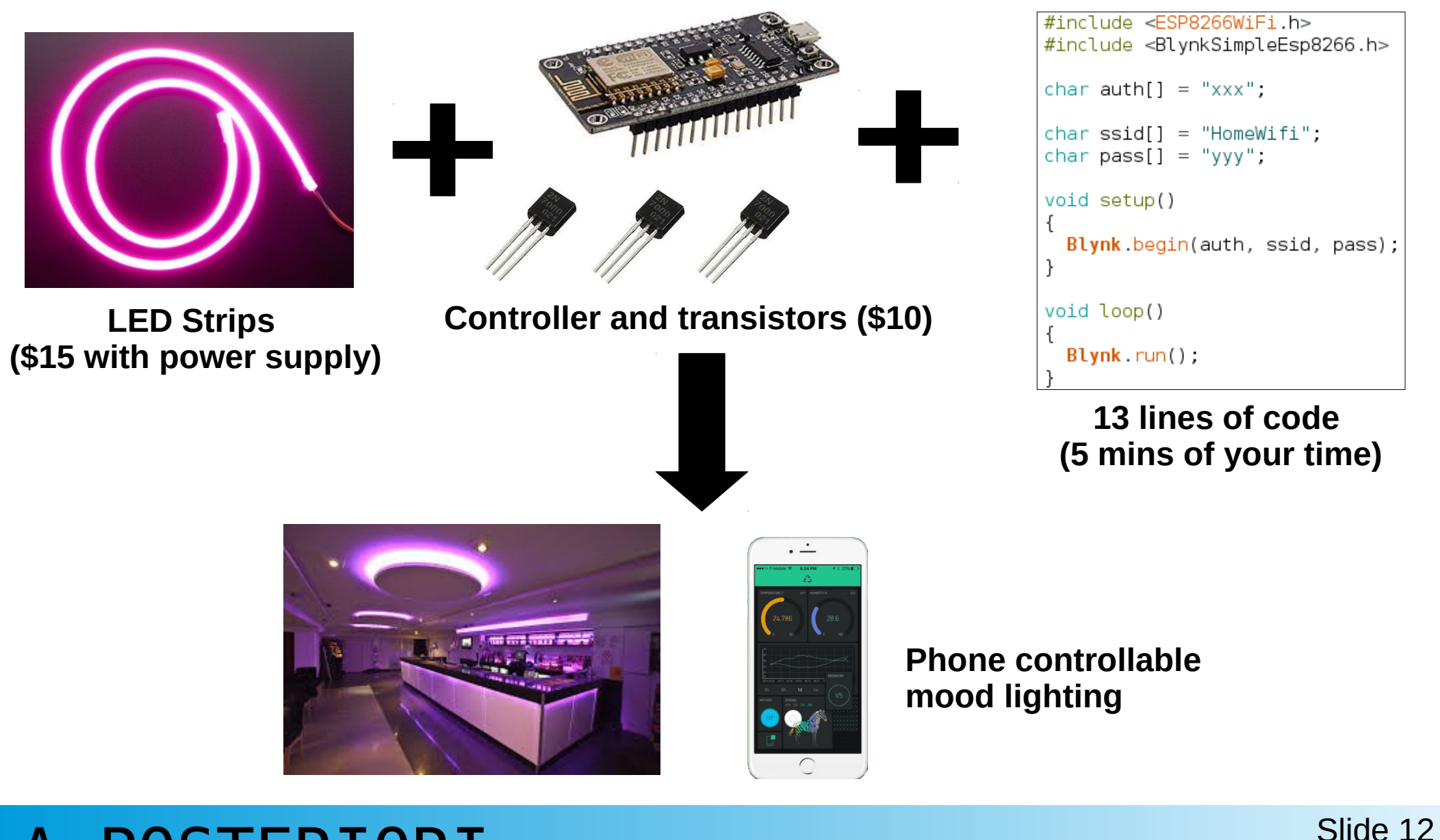

POSTERIORI Play · Experience · Learn

**Slides available at: http://aposteriori.com.sg/other\_resources**

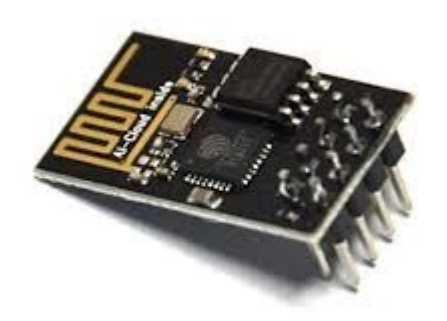

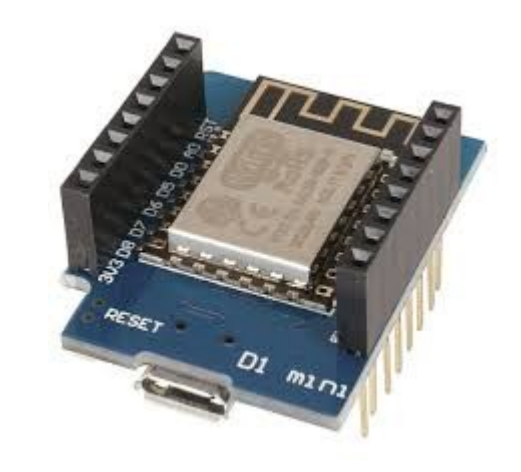

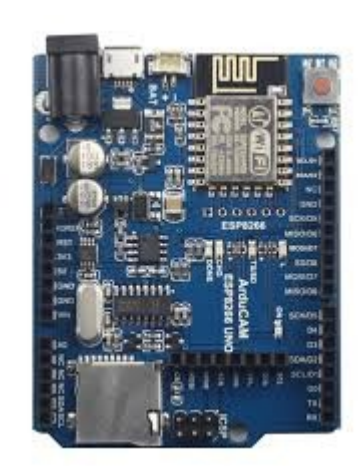

### The ESP8266 (IoT Device)

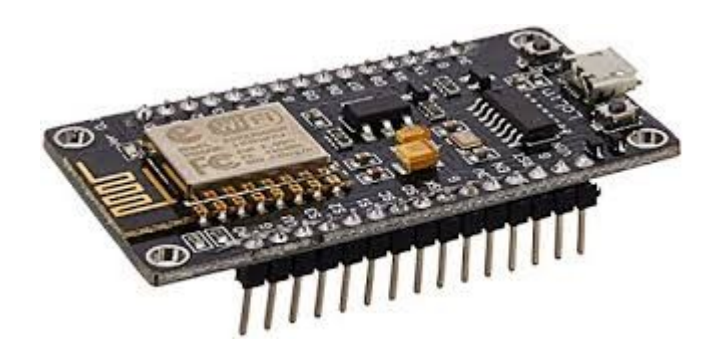

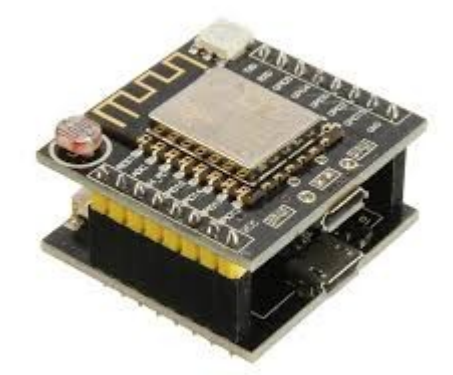

#### A POSTERIORI Play · Experience · Learn

### What is the ESP8266?

- Microcontroller (similar to Arduino and micro:bit)
- Built-in WiFi

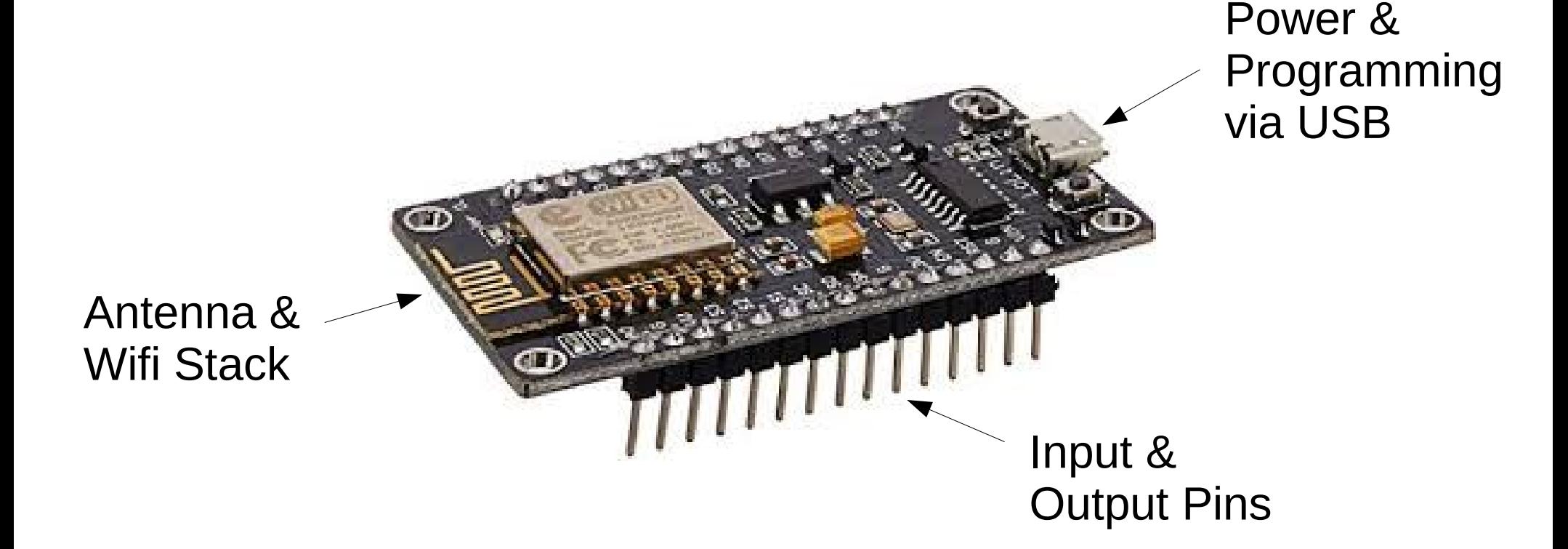

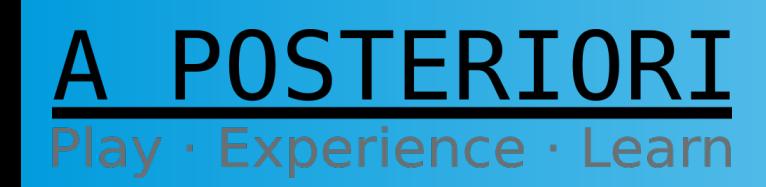

**Slides available at: http://aposteriori.com.sg/other\_resources**

#### **Pinouts**

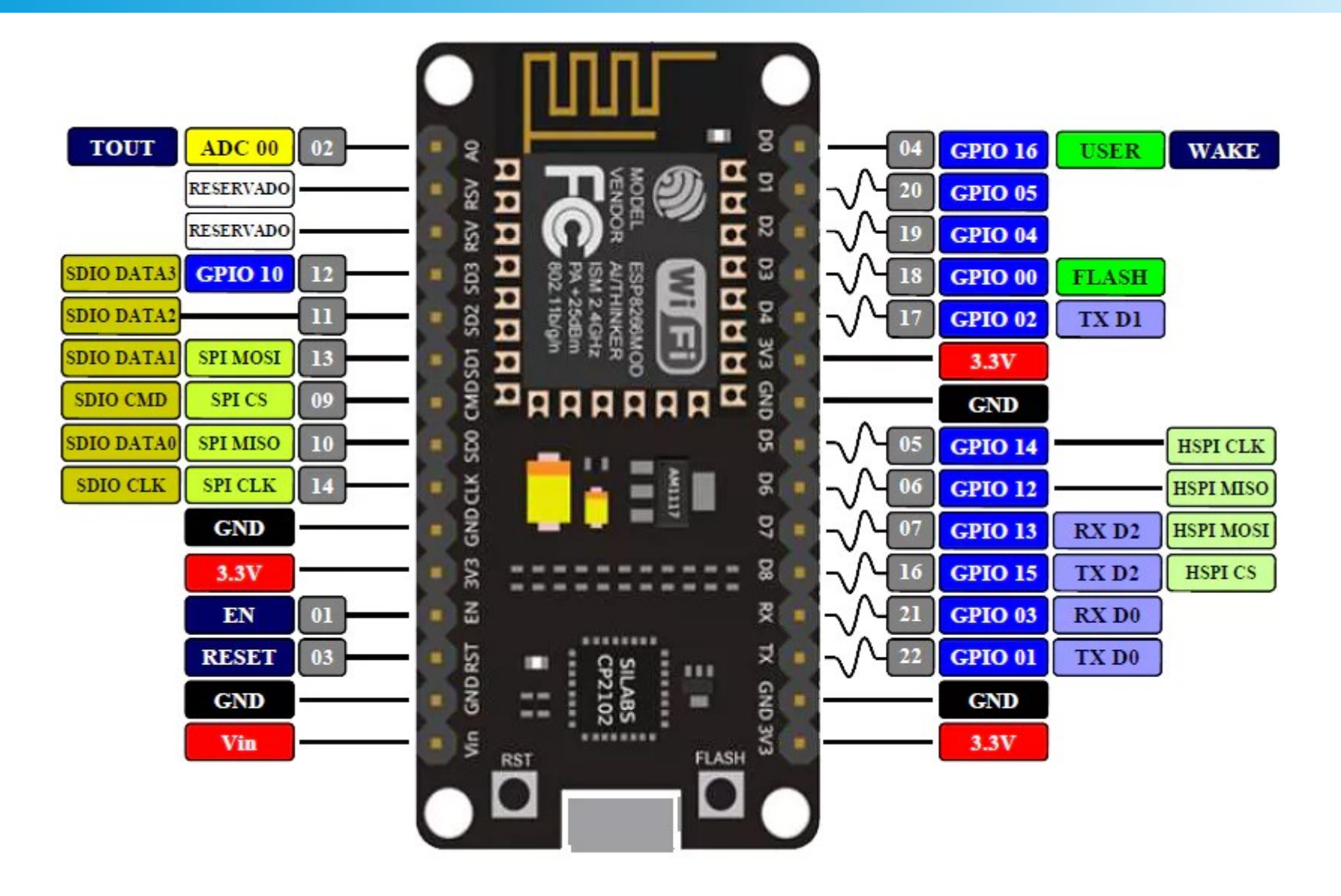

POSTERIORI **Slides available at: http://aposteriori.com.sg/other\_resources** Play · Experience · Learn

#### Introducing Our Virtual Home

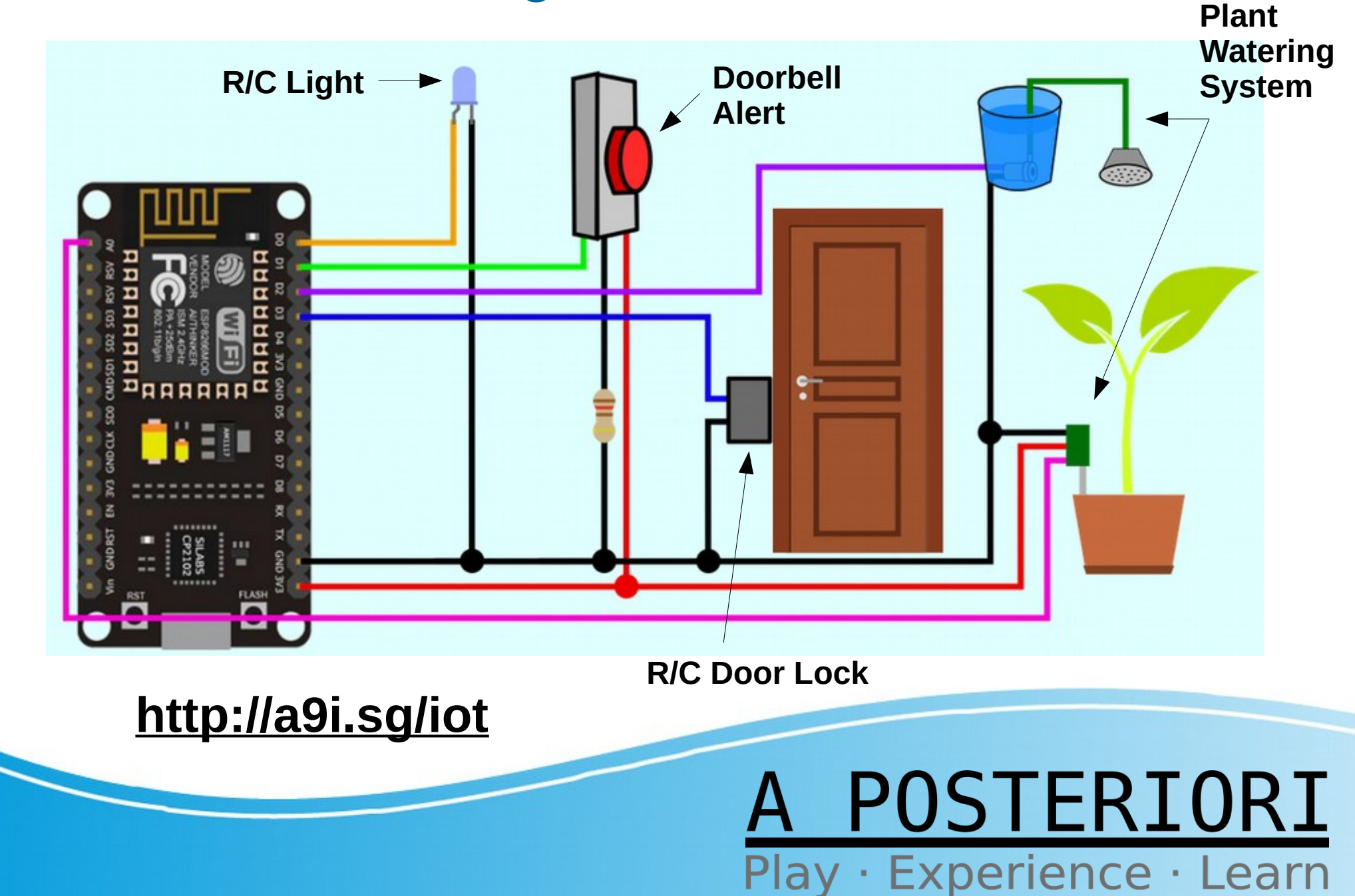

## Easy IoT With Blynk

#### A POSTERIORI Play · Experience · Learn

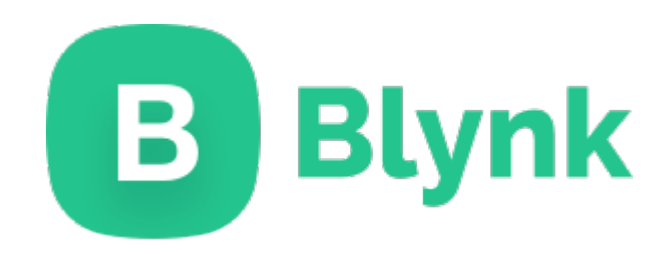

#### **Blynk provides the**  *server* **and the** *mobile app* **for your IoT device.**

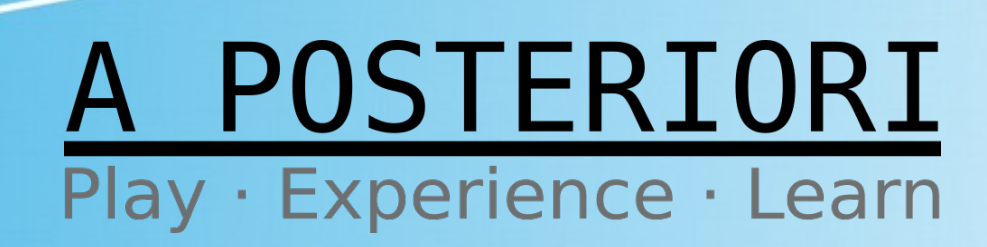

# Blynk

- Install Blynk
- Available for iOS or Android
- Register and Login

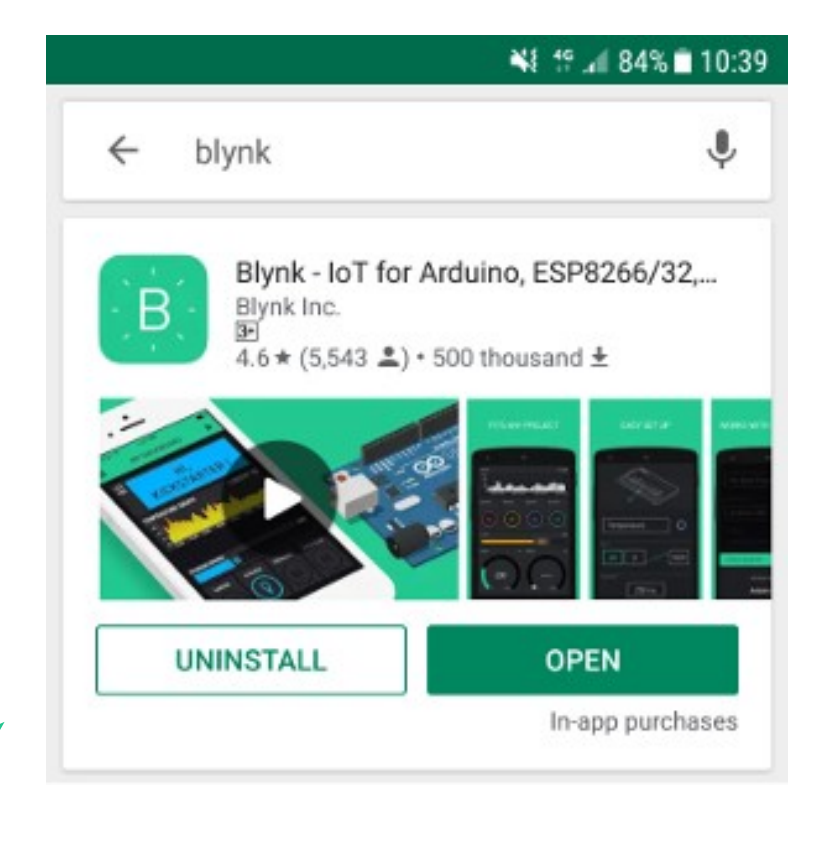

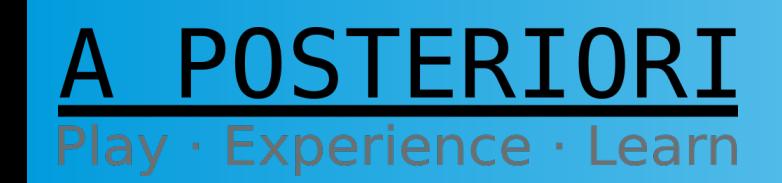

**Slides available at: http://aposteriori.com.sg/other\_resources**

#### A POSTERIORI Play · Experience · Learn

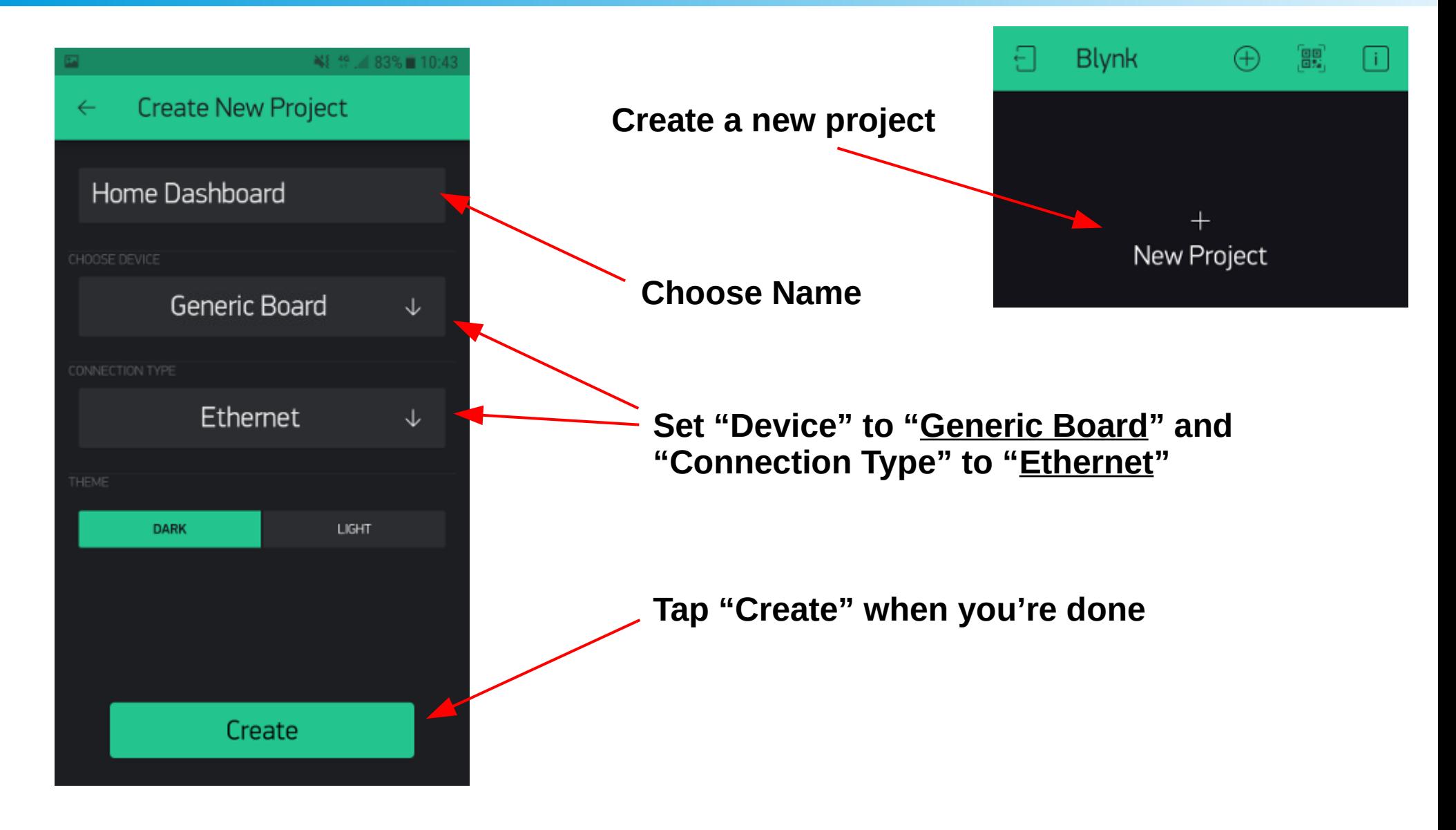

#### POSTERIORI Play · Experience · Learn

**Slides available at: http://aposteriori.com.sg/other\_resources**

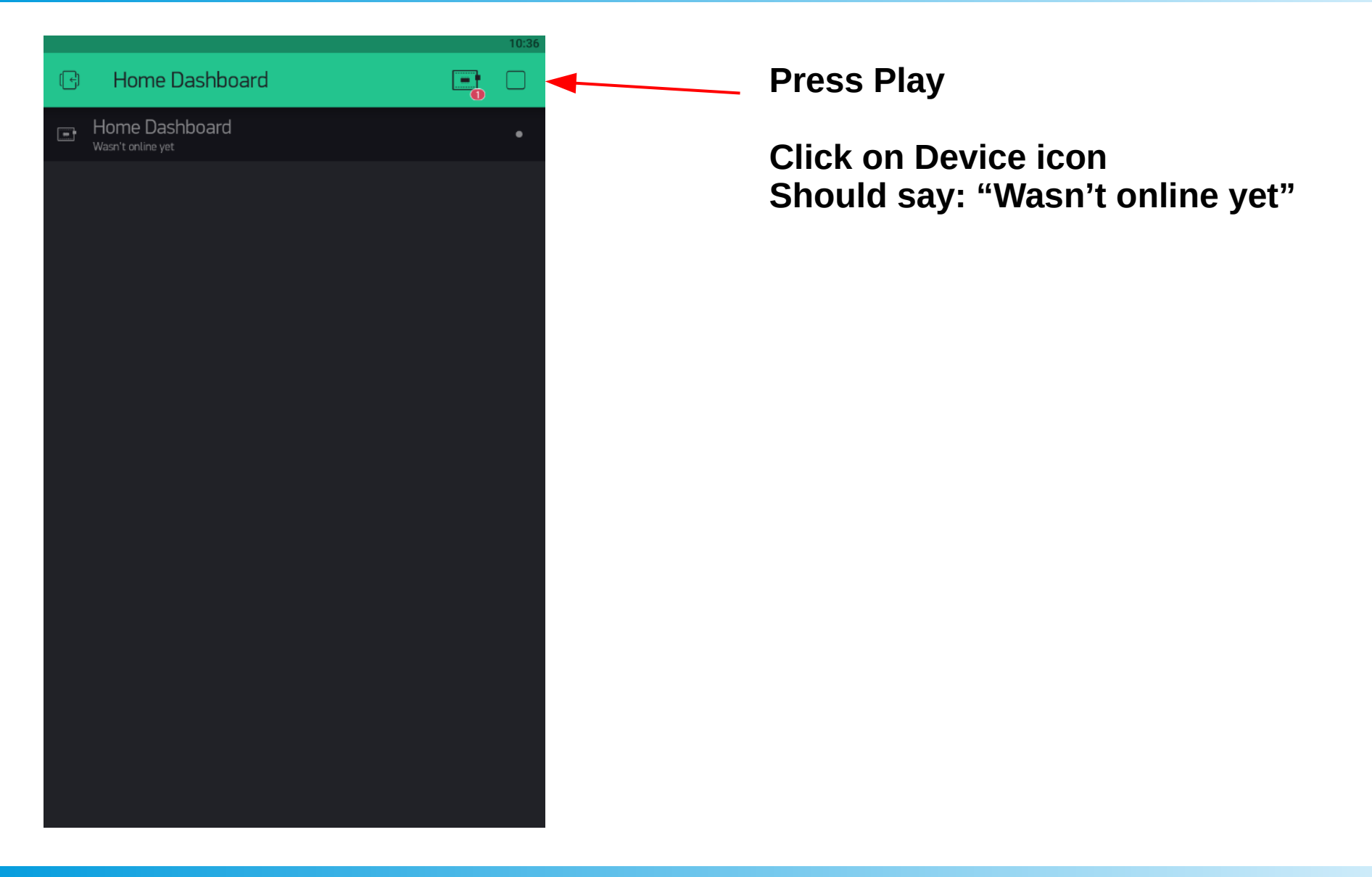

POSTERIORI Play · Experience · Learn

**Slides available at: http://aposteriori.com.sg/other\_resources**

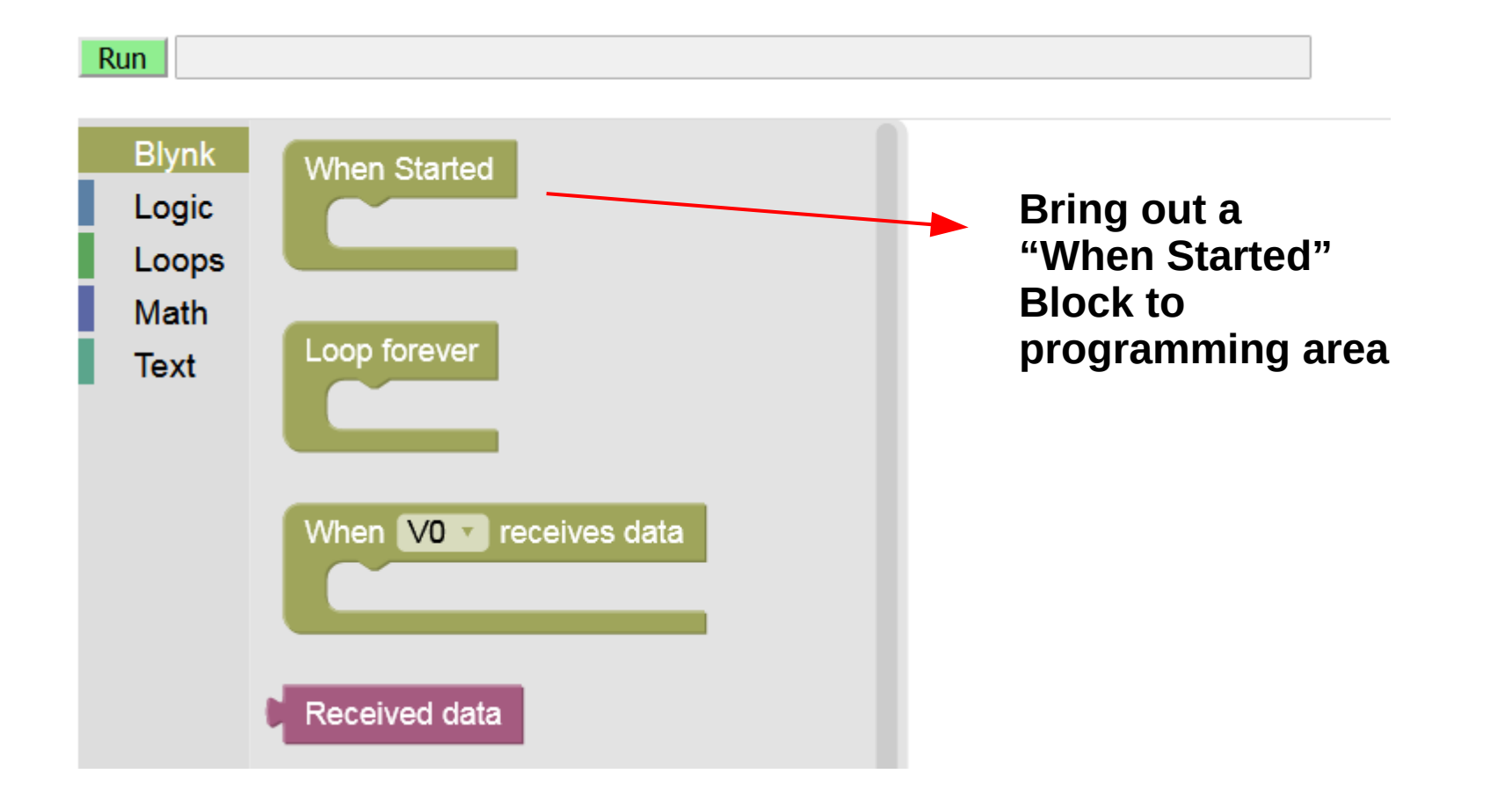

POSTERIORI Play · Experience · Learn

**Slides available at: http://aposteriori.com.sg/other\_resources**

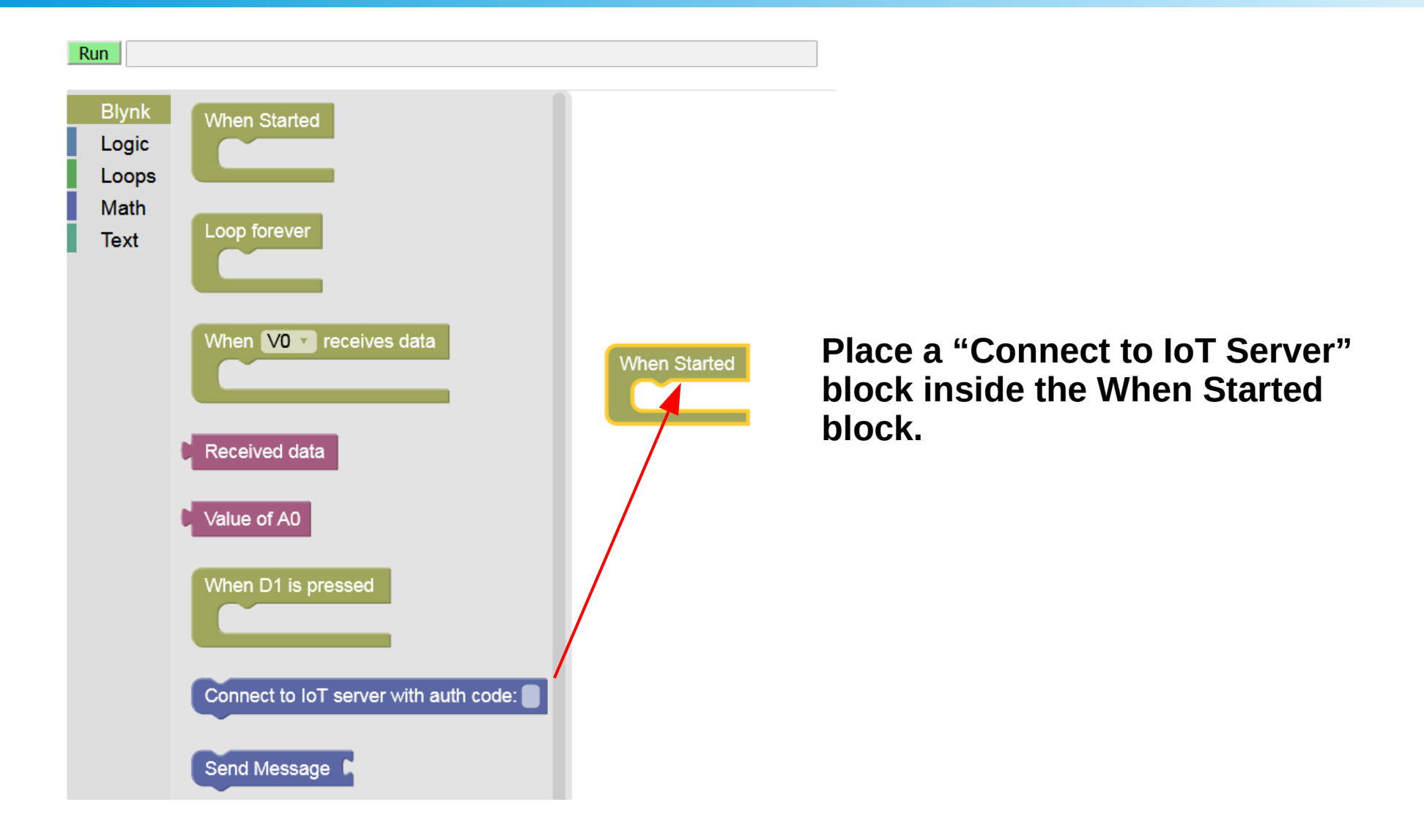

#### POSTERIORI Play · Experience · Learn

**Slides available at: http://aposteriori.com.sg/other\_resources**

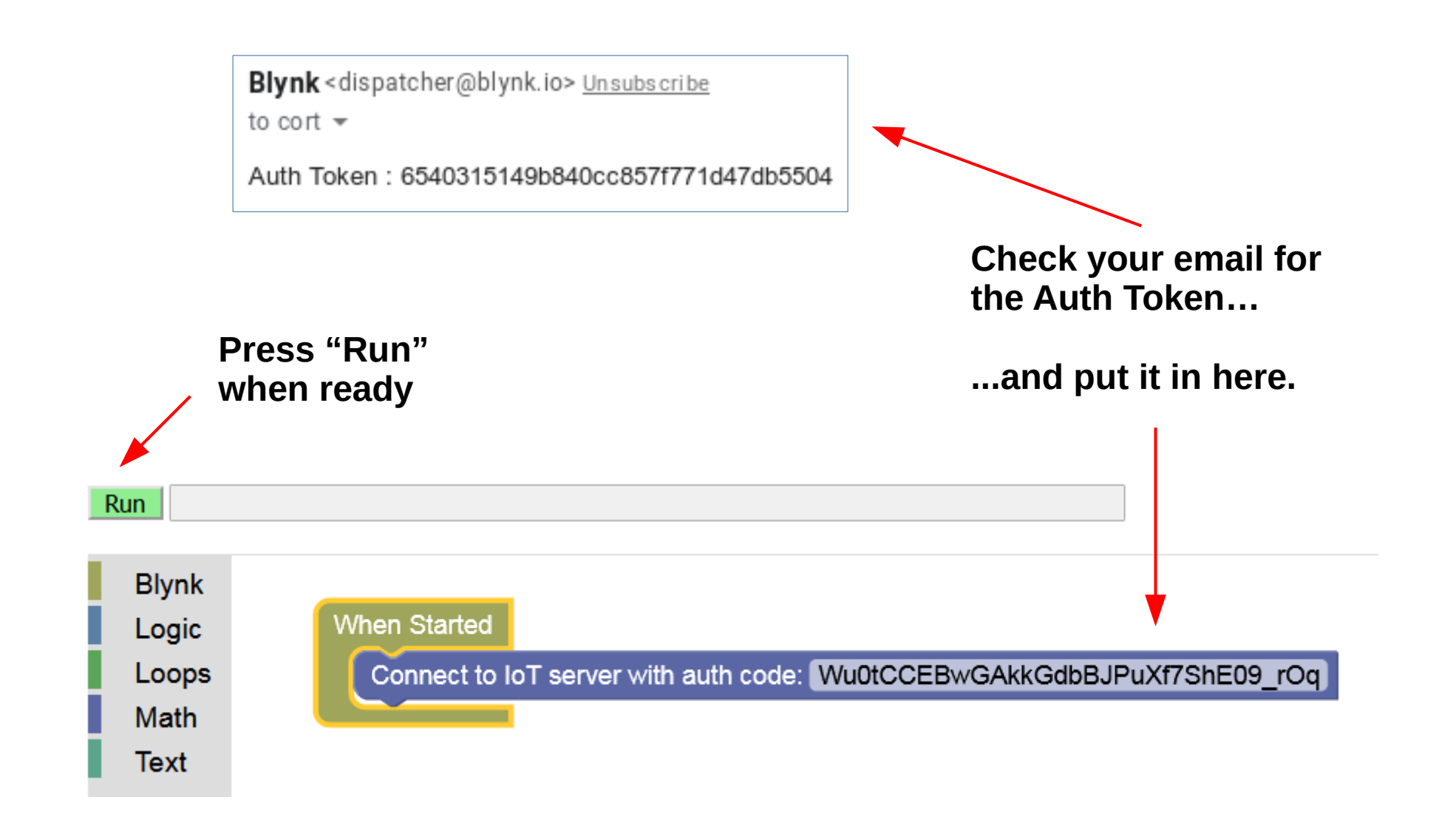

#### POSTERIORI **Slides available at: http://aposteriori.com.sg/other\_resources** Play · Experience · Learn

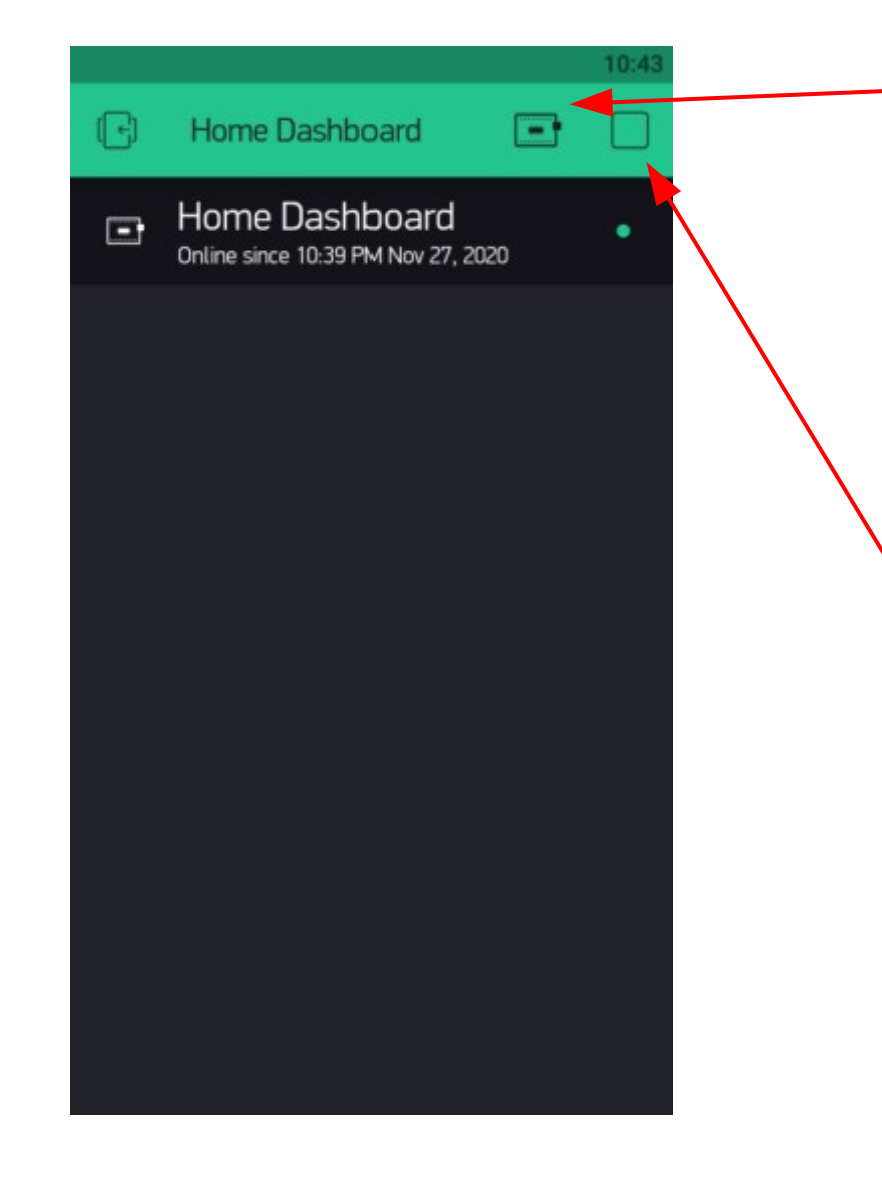

**Warning icon should turn off**

**Click on Device icon Should say: "Online since..."**

*CONGRATULATIONS!* **You've Connected your first IoT Device.**

**Now Click the Stop Button, so we can add some UI to our Dashboard.**

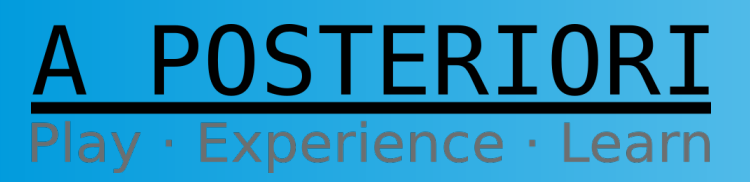

**Slides available at: http://aposteriori.com.sg/other\_resources**

### Challenge 2: Add a Remote Light Switch

#### A POSTERIORI Play · Experience · Learn

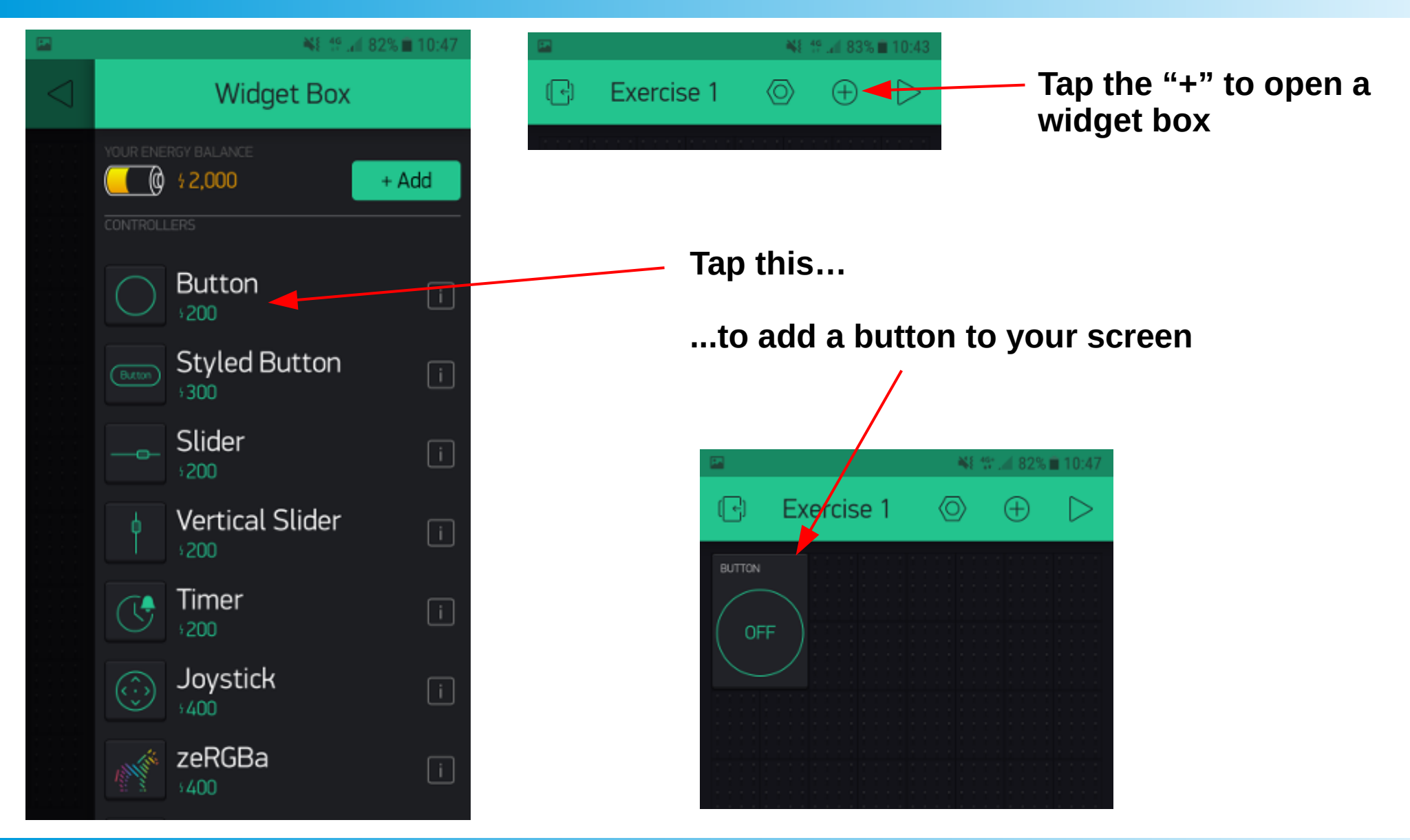

#### TORT Play · Experience · Learn

**Slides available at: http://aposteriori.com.sg/other\_resources**

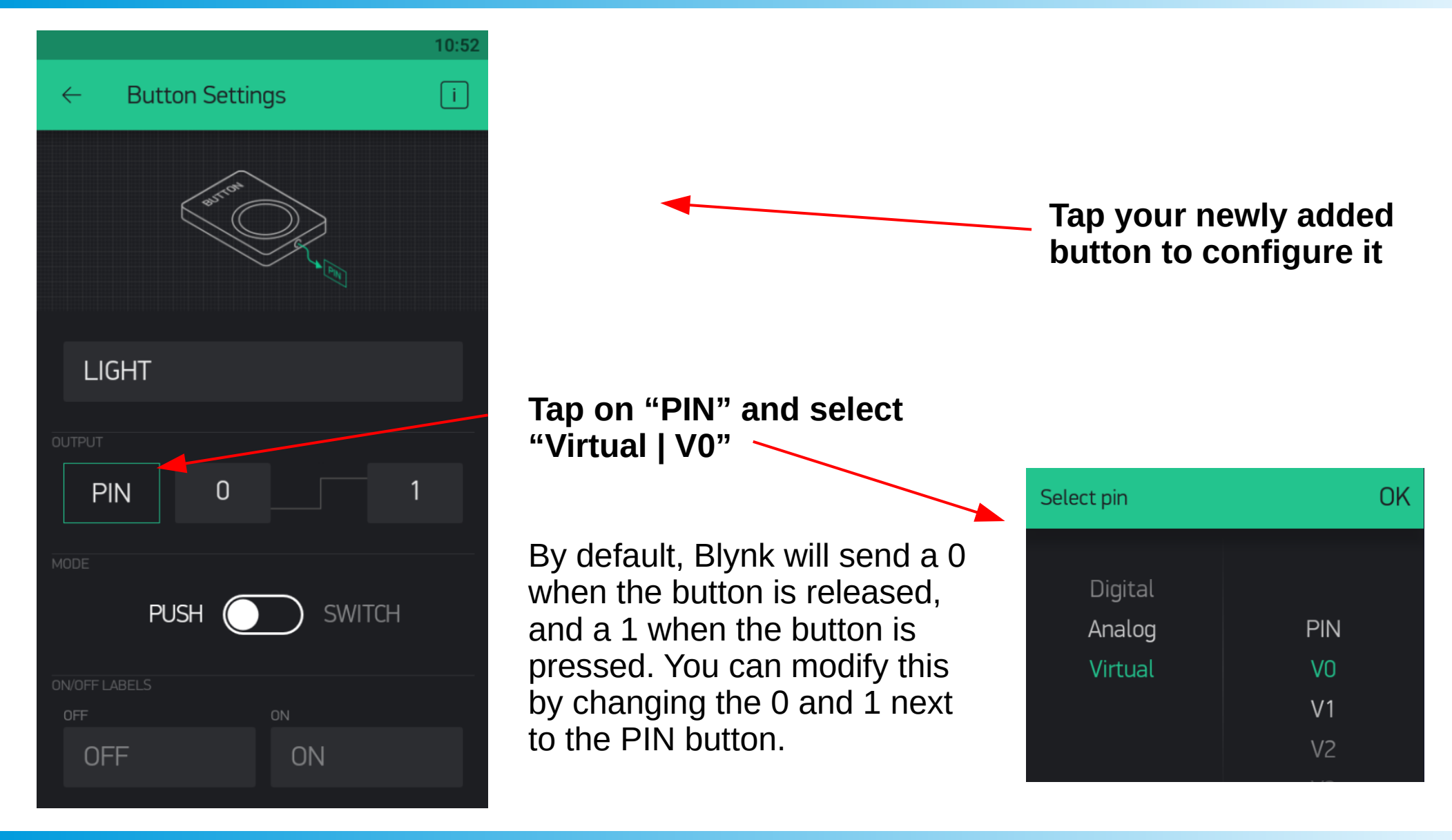

#### STERTORT ay · Experience · Learn

#### **Slides available at: http://aposteriori.com.sg/other\_resources**

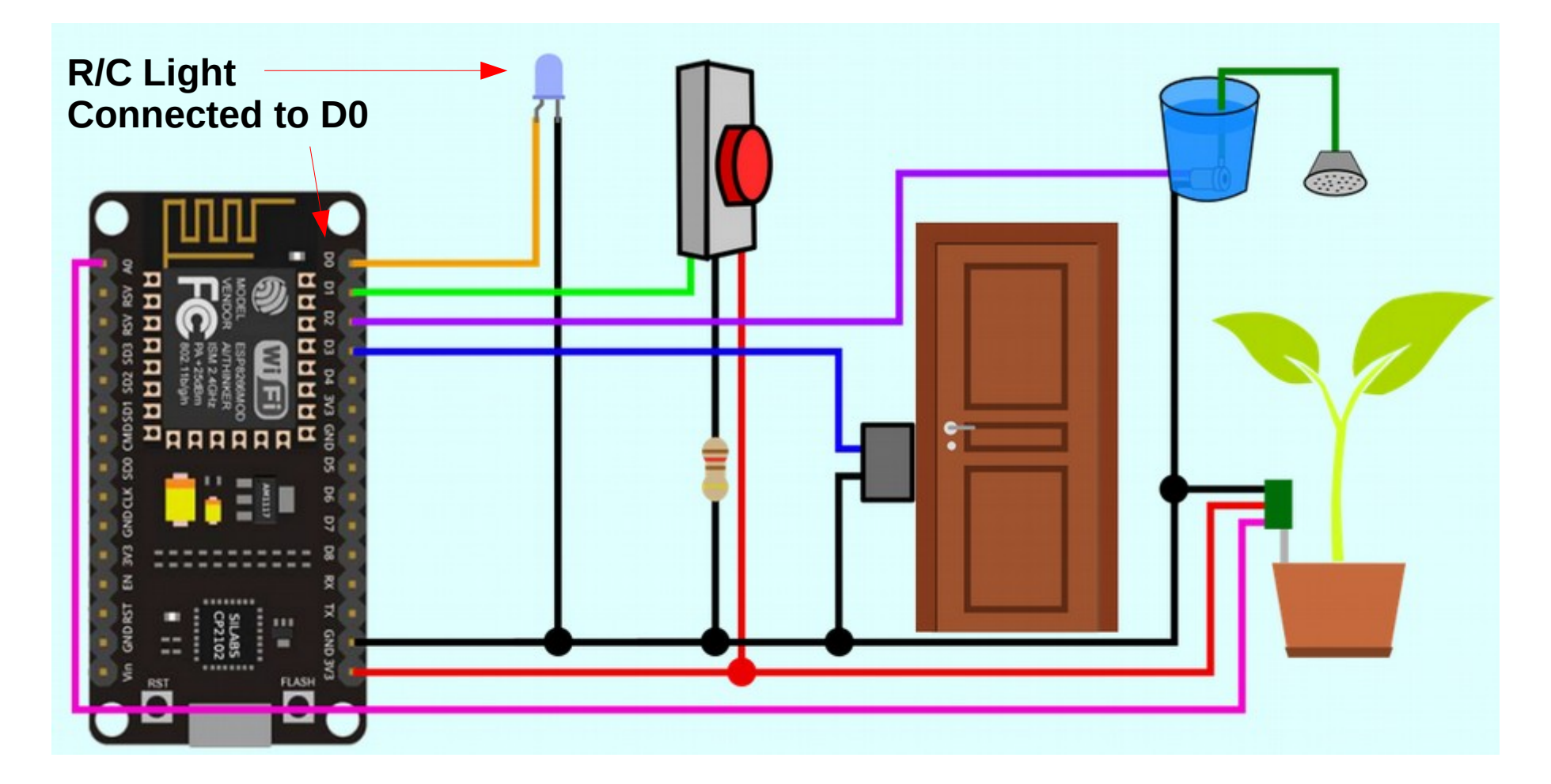

#### **http://a9i.sg/iot**

#### A POSTERIORI Play · Experience · Learn

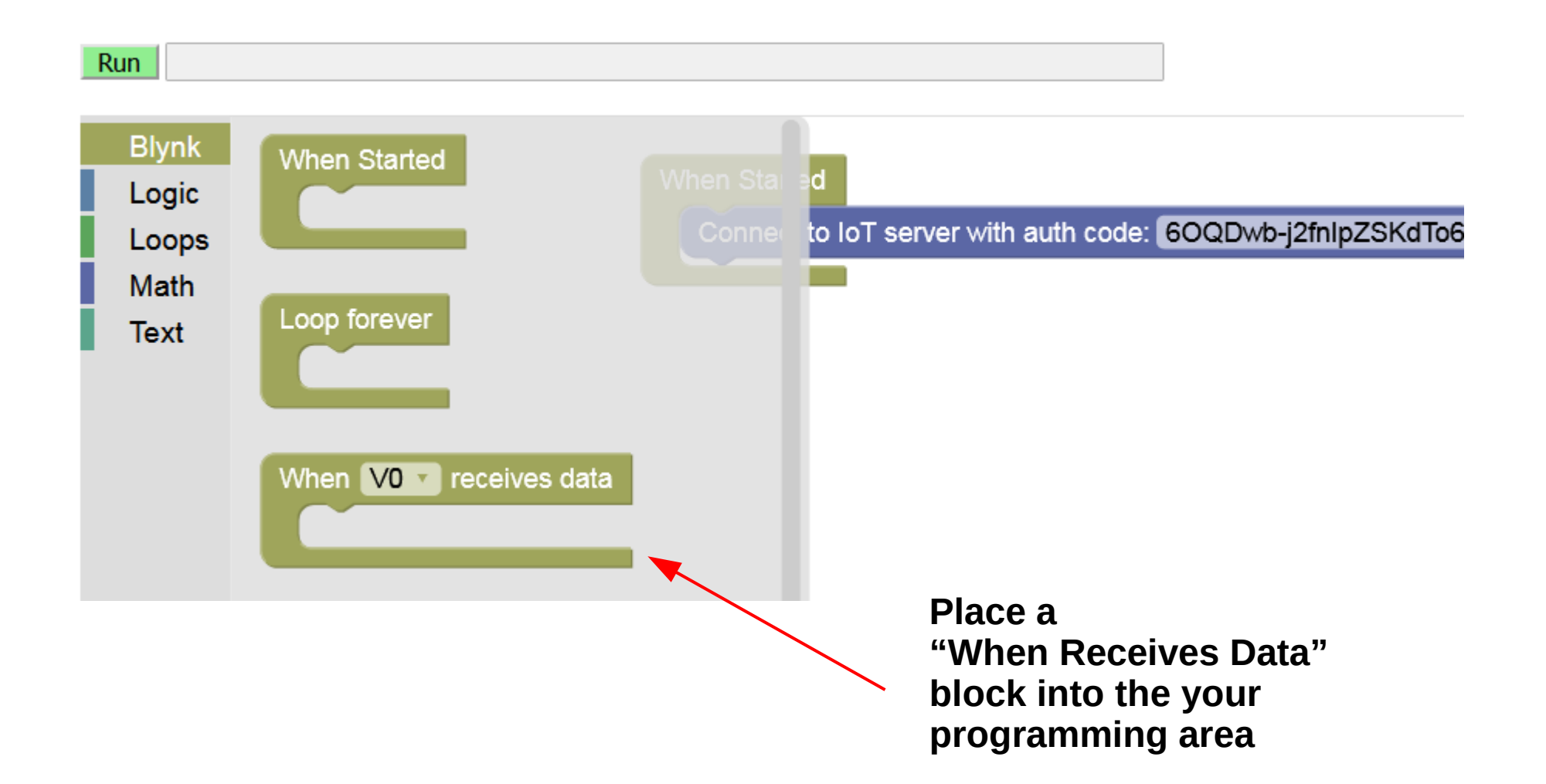

#### POSTERIORI Play · Experience · Learn

**Slides available at: http://aposteriori.com.sg/other\_resources**

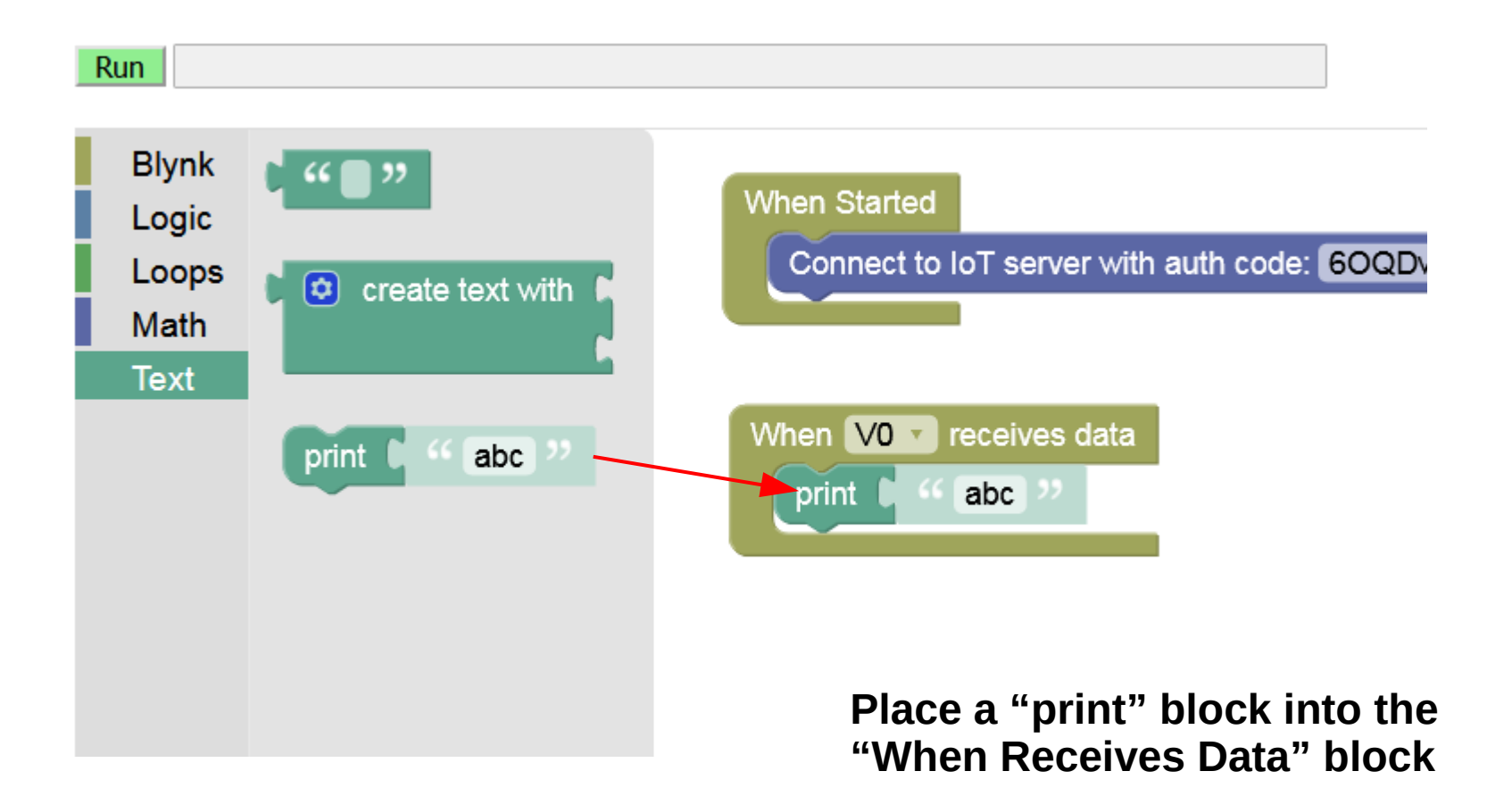

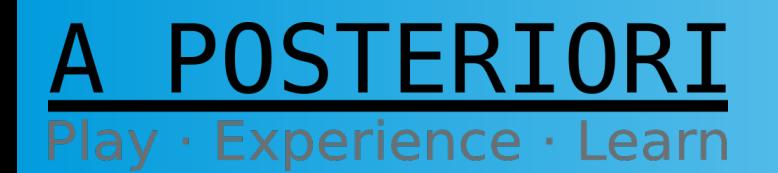

**Slides available at: http://aposteriori.com.sg/other\_resources**

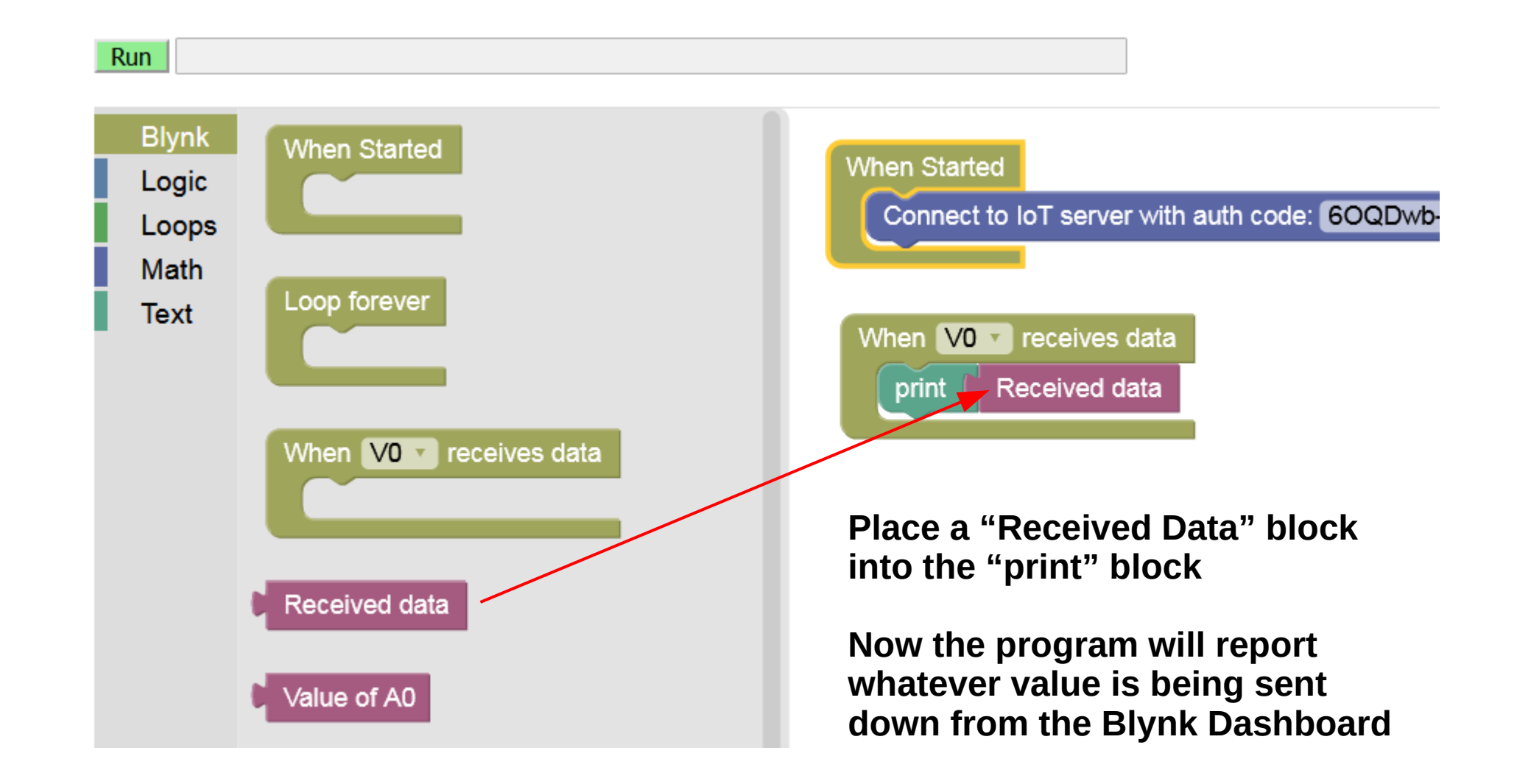

POSTERIORI Play · Experience · Learn

**Slides available at: http://aposteriori.com.sg/other\_resources**

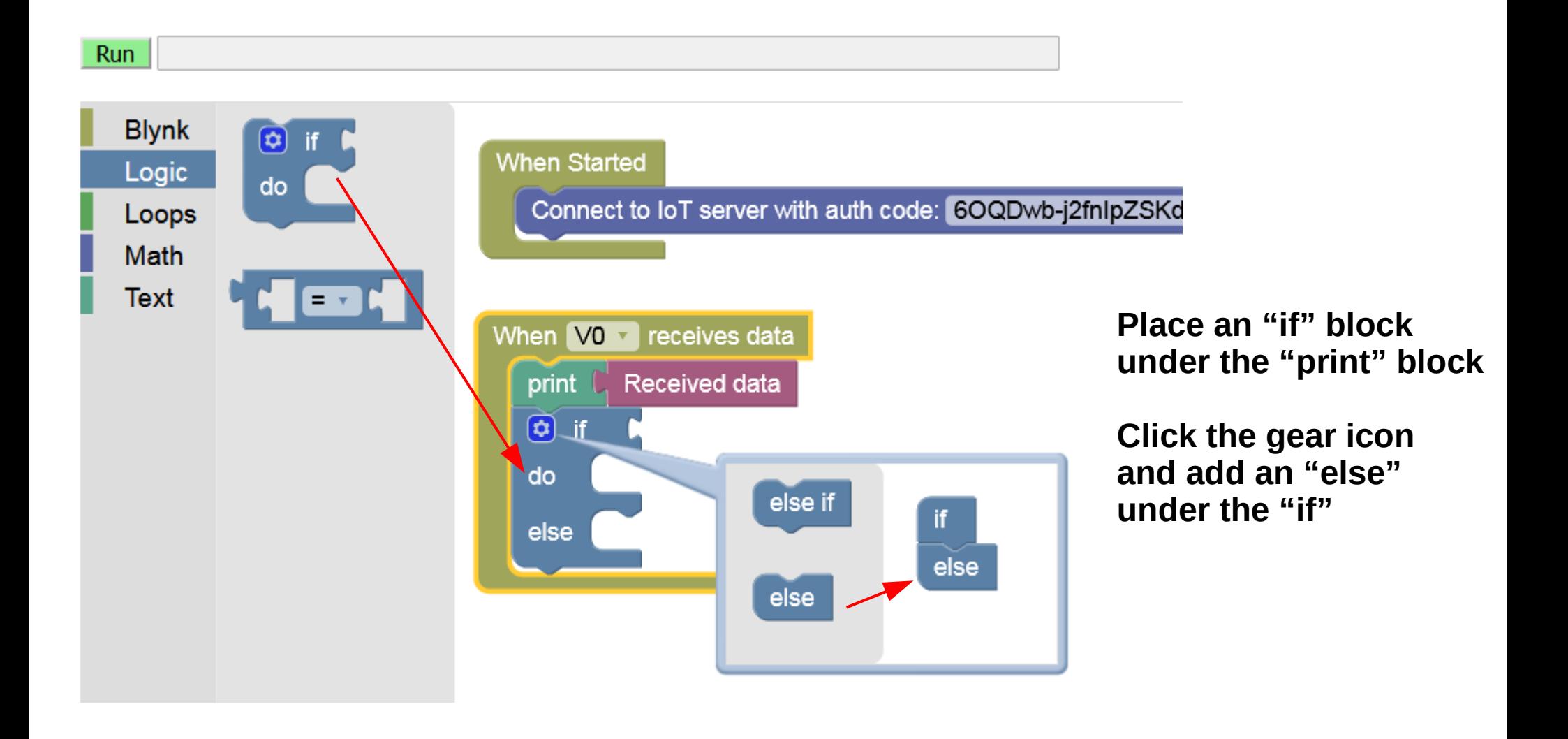

#### POSTERIORI Play · Experience · Learn

**Slides available at: http://aposteriori.com.sg/other\_resources**

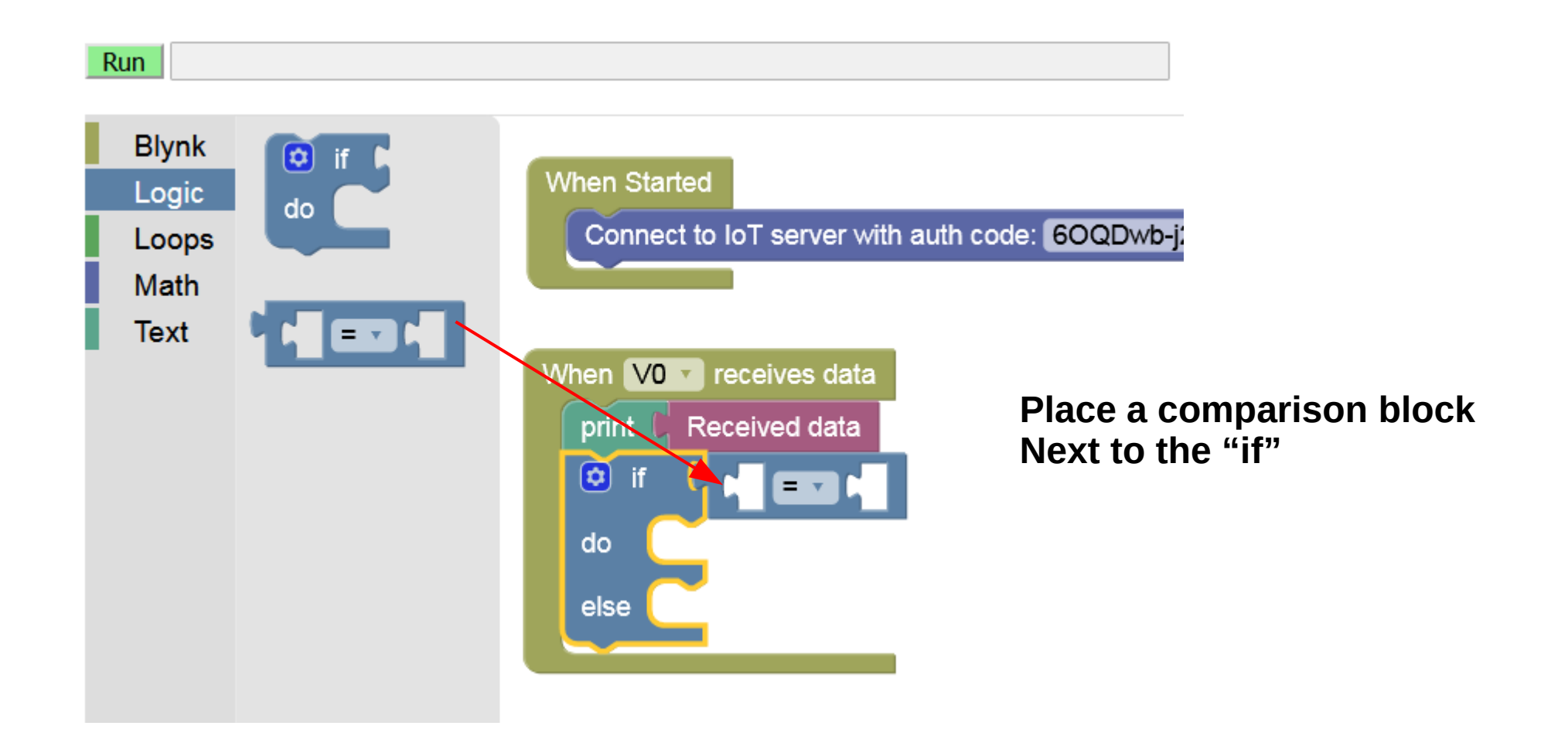

#### STERIORI Play · Experience · Learn

**Slides available at: http://aposteriori.com.sg/other\_resources**

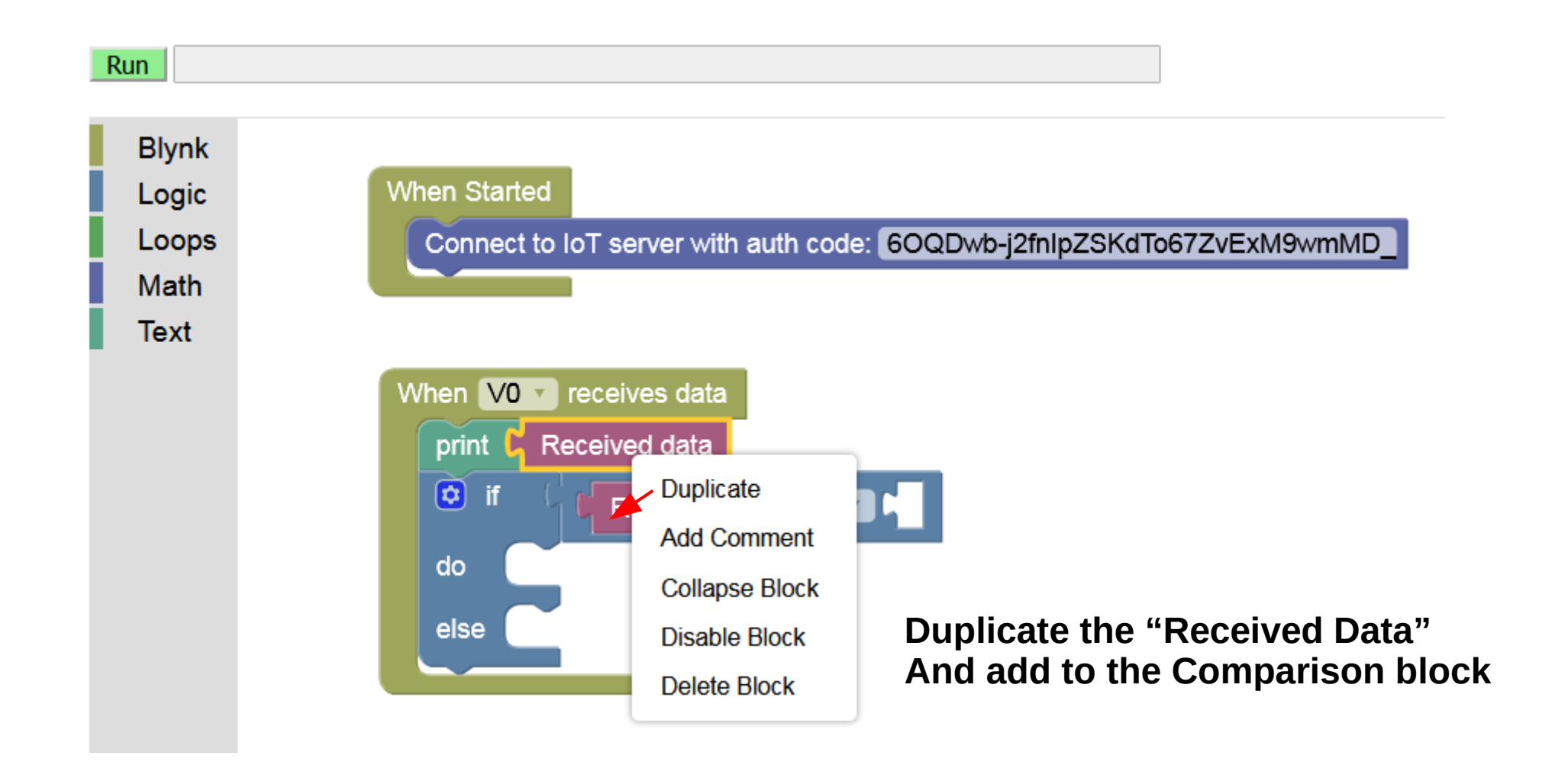

STERTORT

Play · Experience · Learn

**Slides available at: http://aposteriori.com.sg/other\_resources**

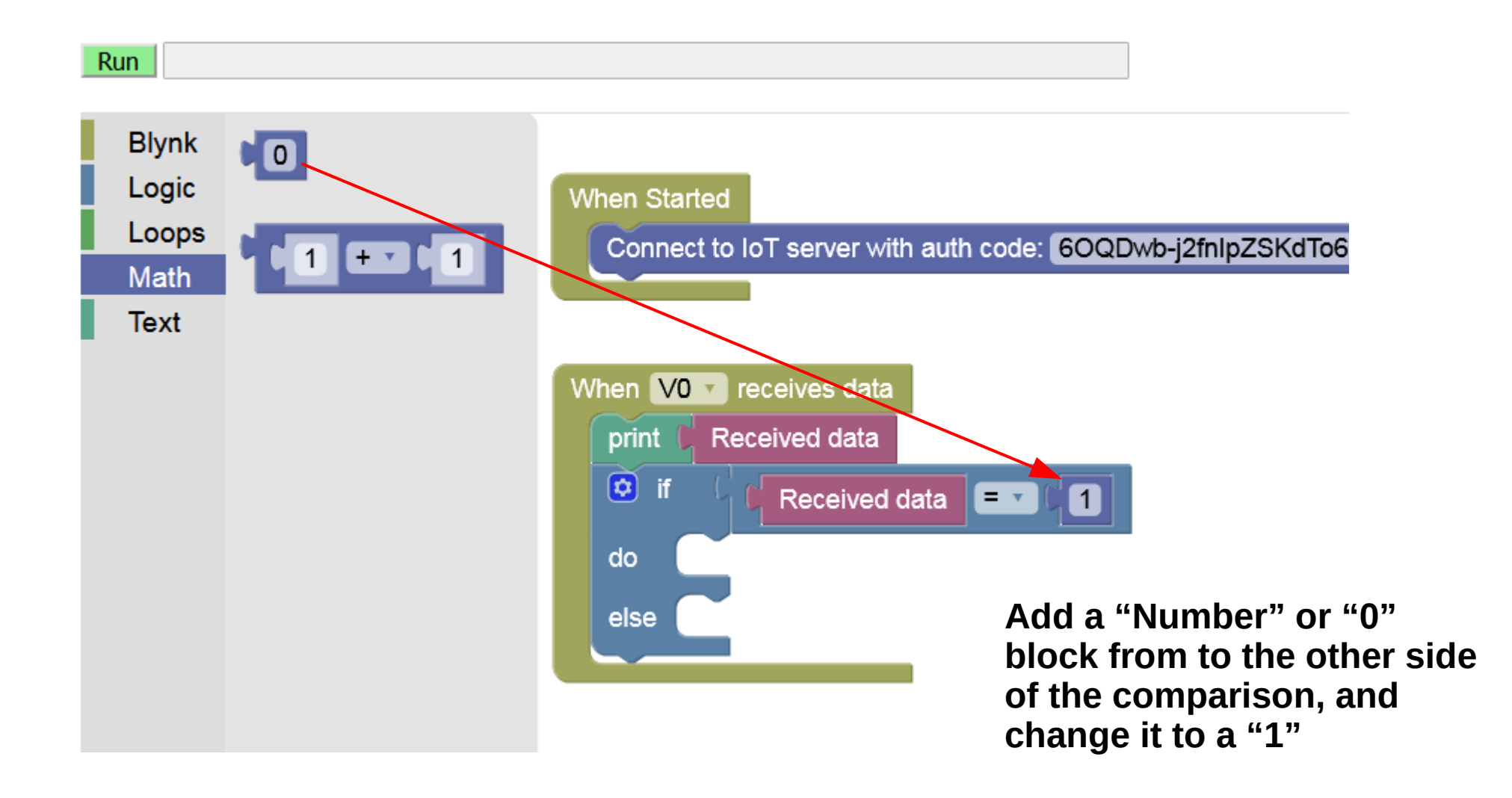

POSTERTORT Play · Experience · Learn

**Slides available at: http://aposteriori.com.sg/other\_resources**

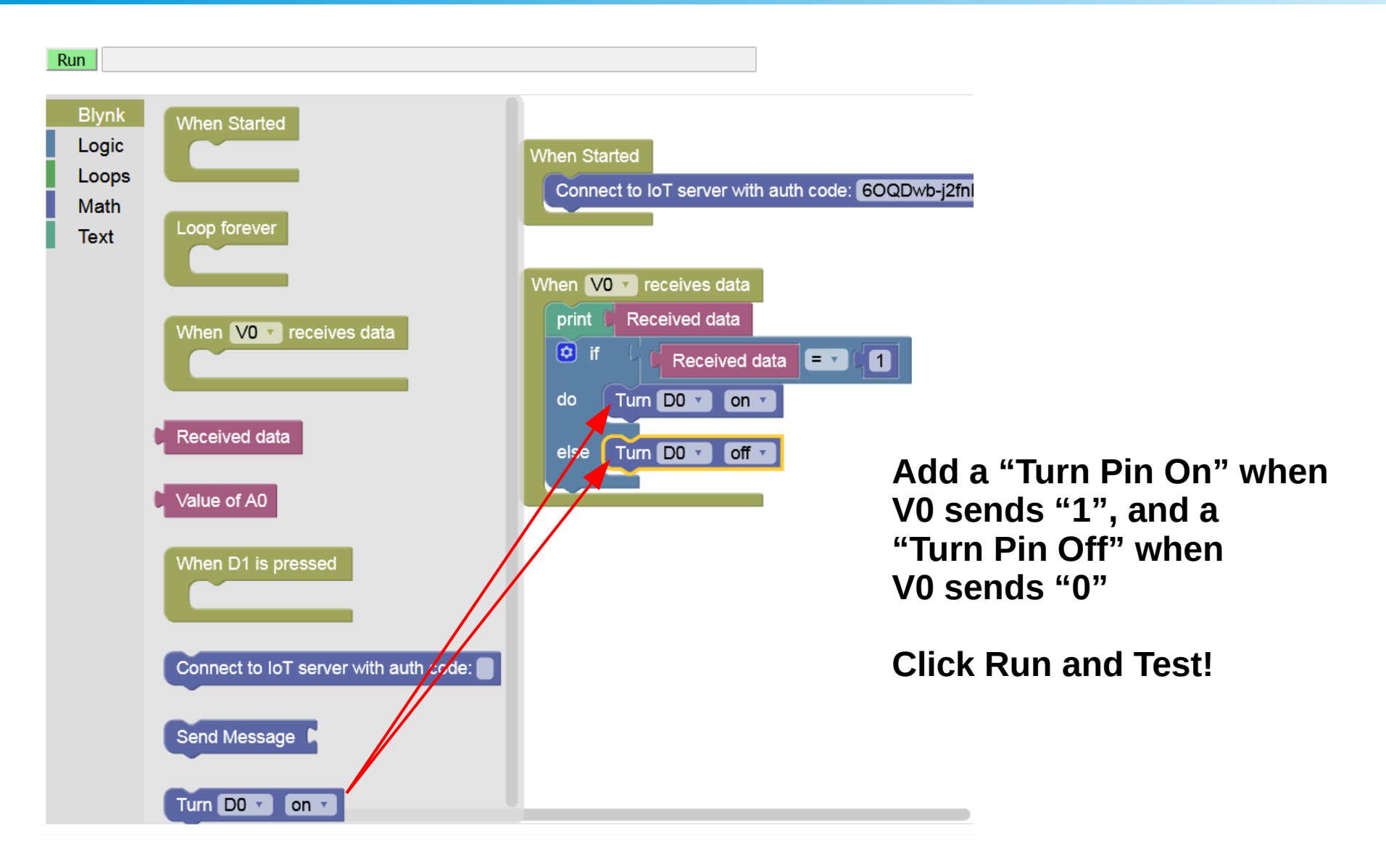

#### POSTERIORI Play · Experience · Learn

**Slides available at: http://aposteriori.com.sg/other\_resources**

#### Challenge 3: Add a Remote Door Lock

#### A POSTERIORI Play · Experience · Learn

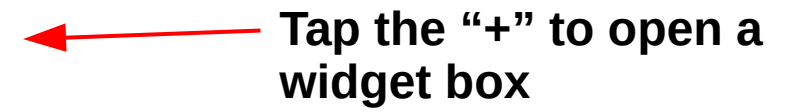

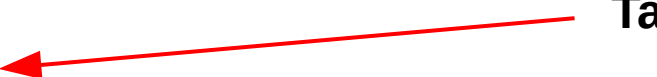

**Tap this…**

**...to add another button to your screen**

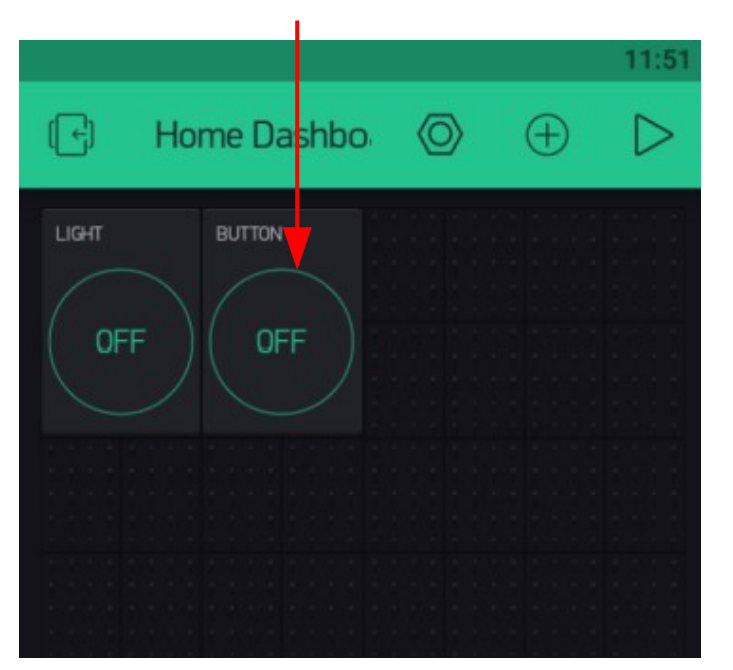

Slide 40

#### POSTERIORI Play · Experience · Learn

**Slides available at: http://aposteriori.com.sg/other\_resources**

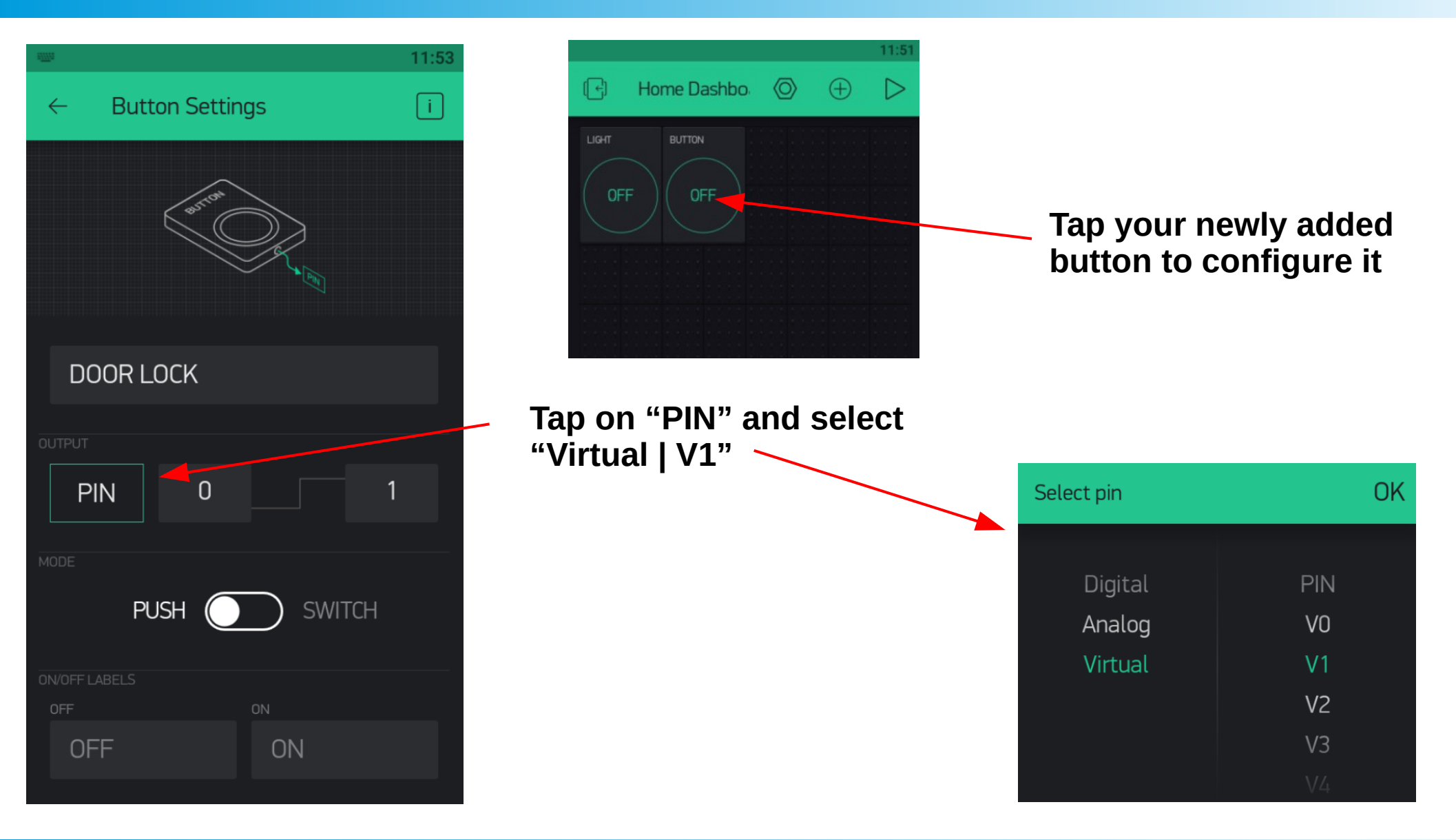

#### POSTERIORI Play · Experience · Learn

**Slides available at: http://aposteriori.com.sg/other\_resources**

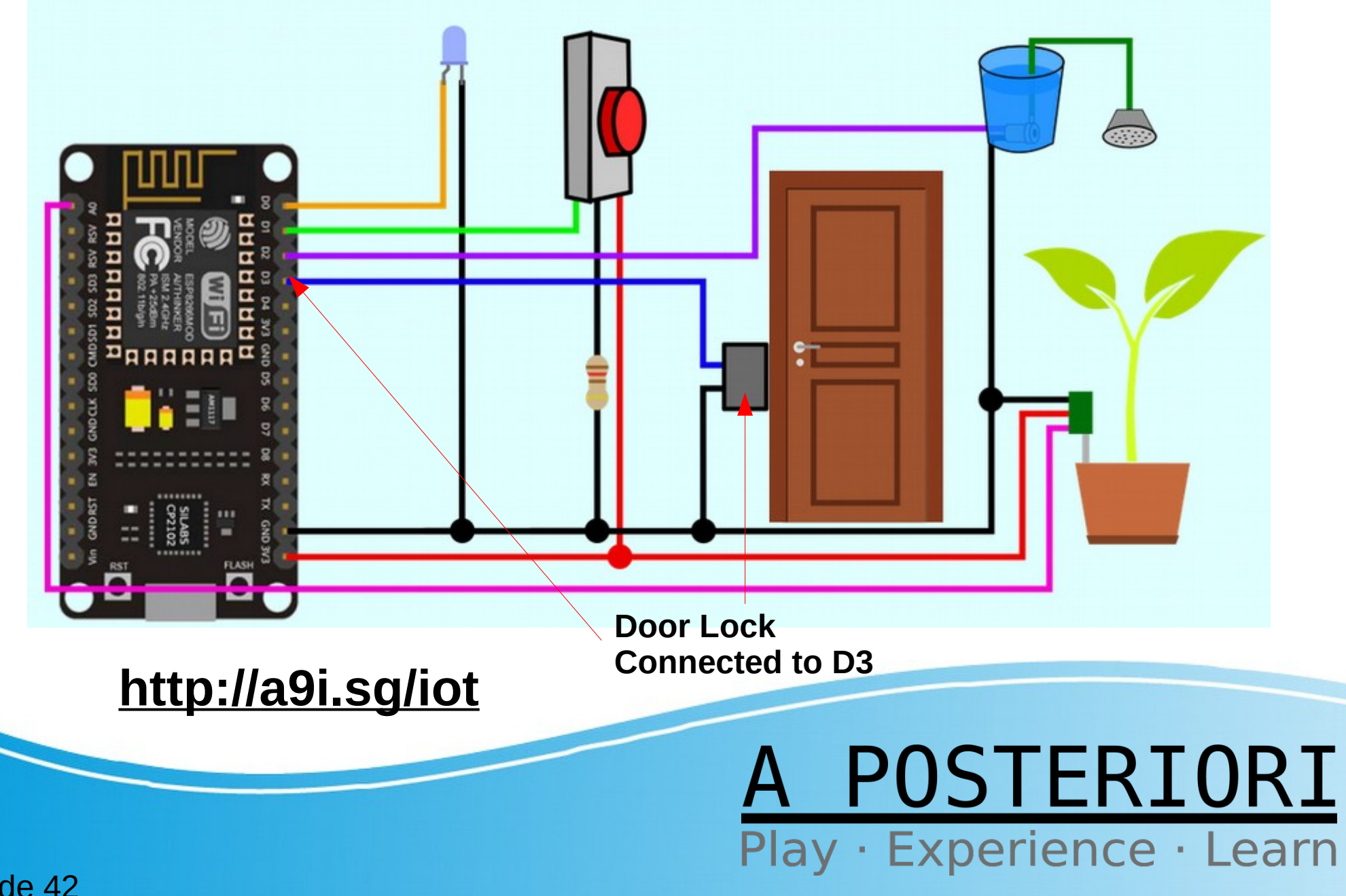

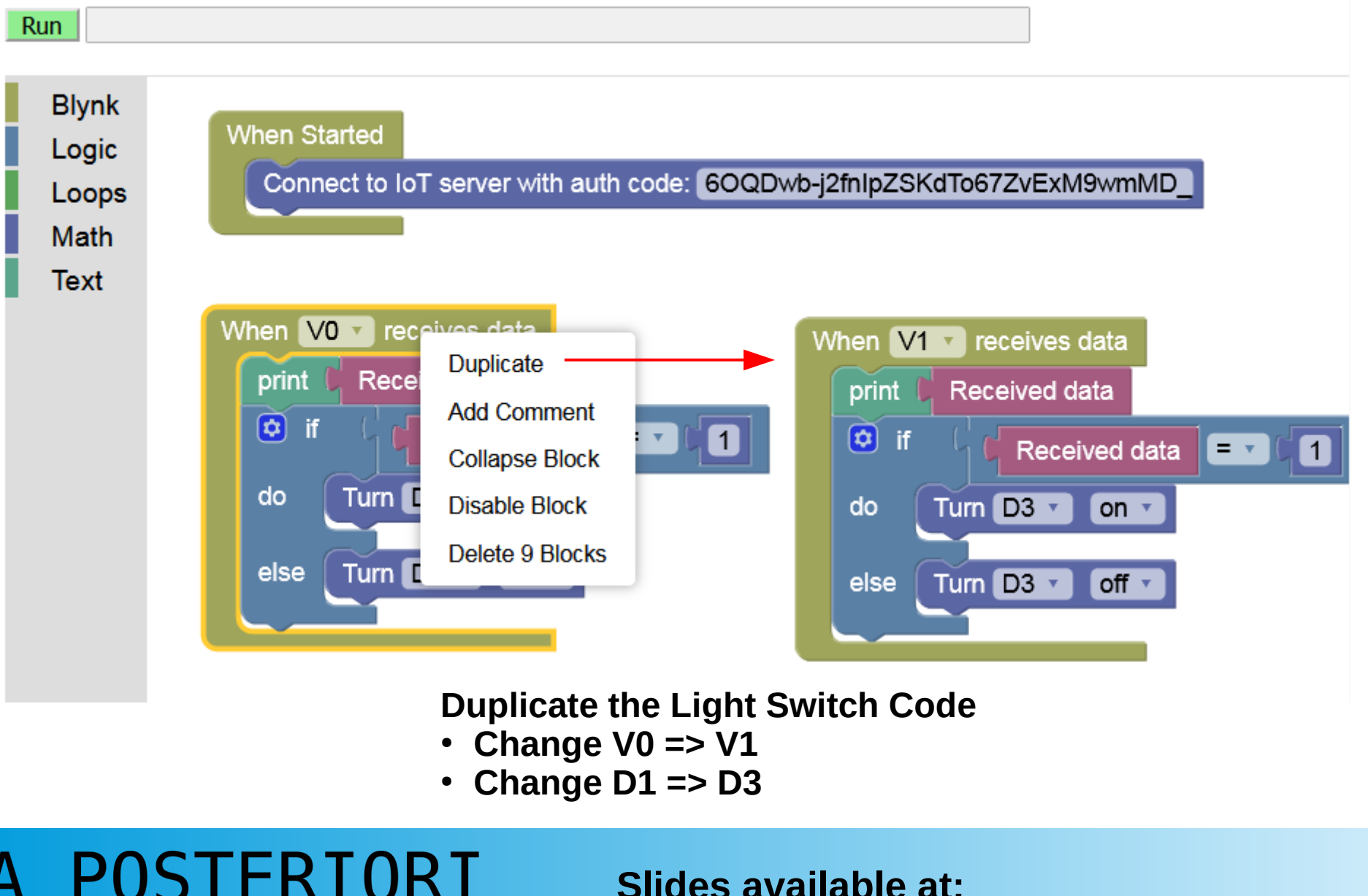

Play · Experience · Learn

Slide 43

**http://aposteriori.com.sg/other\_resources**

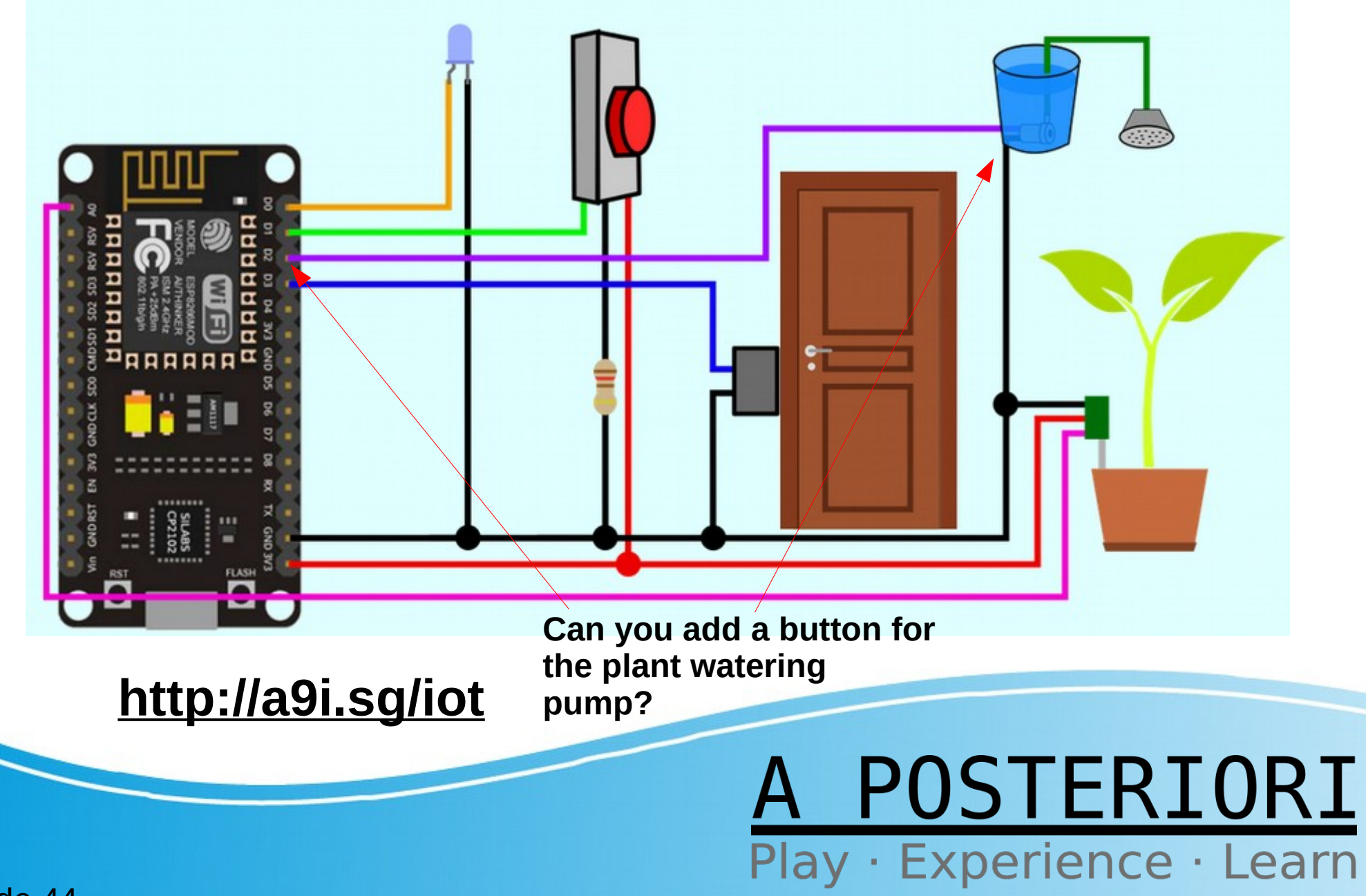

#### Challenge 4: Add a Door Bell Alert

#### A POSTERIORI Play · Experience · Learn

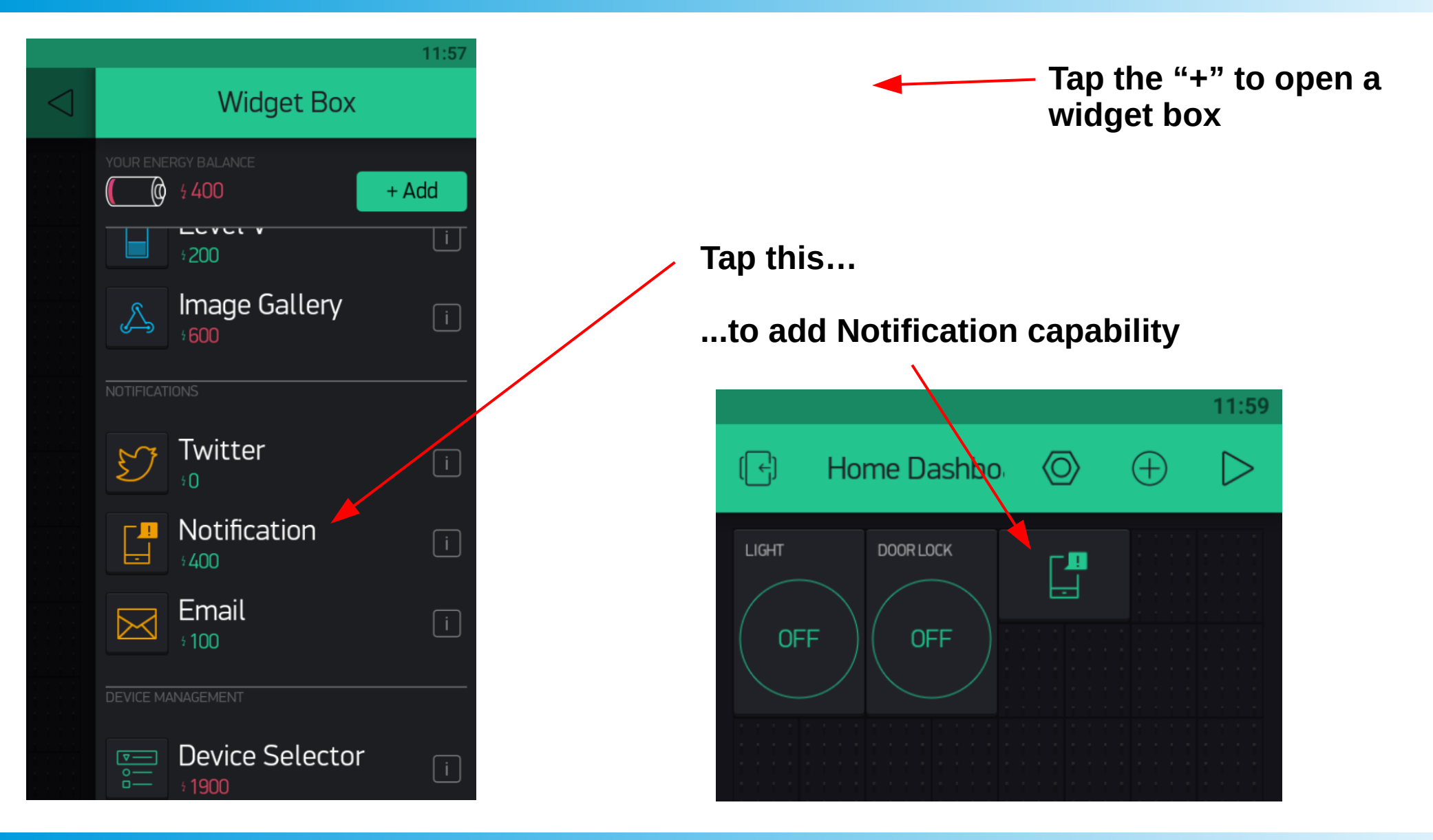

#### FRTORT · Experience · Learn Play

**Slides available at: http://aposteriori.com.sg/other\_resources**

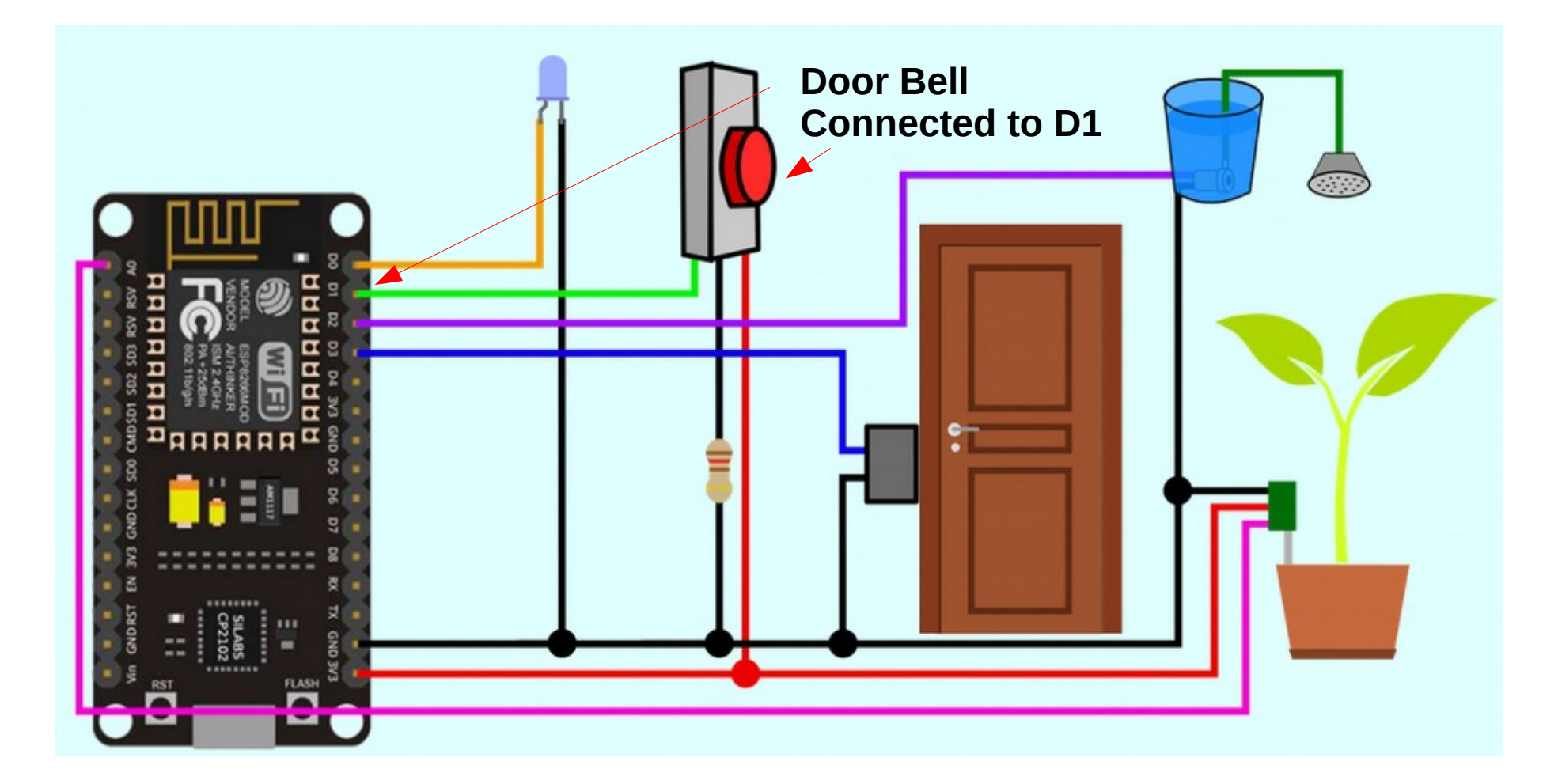

#### **http://a9i.sg/iot**

#### A POSTERIORI Play · Experience · Learn

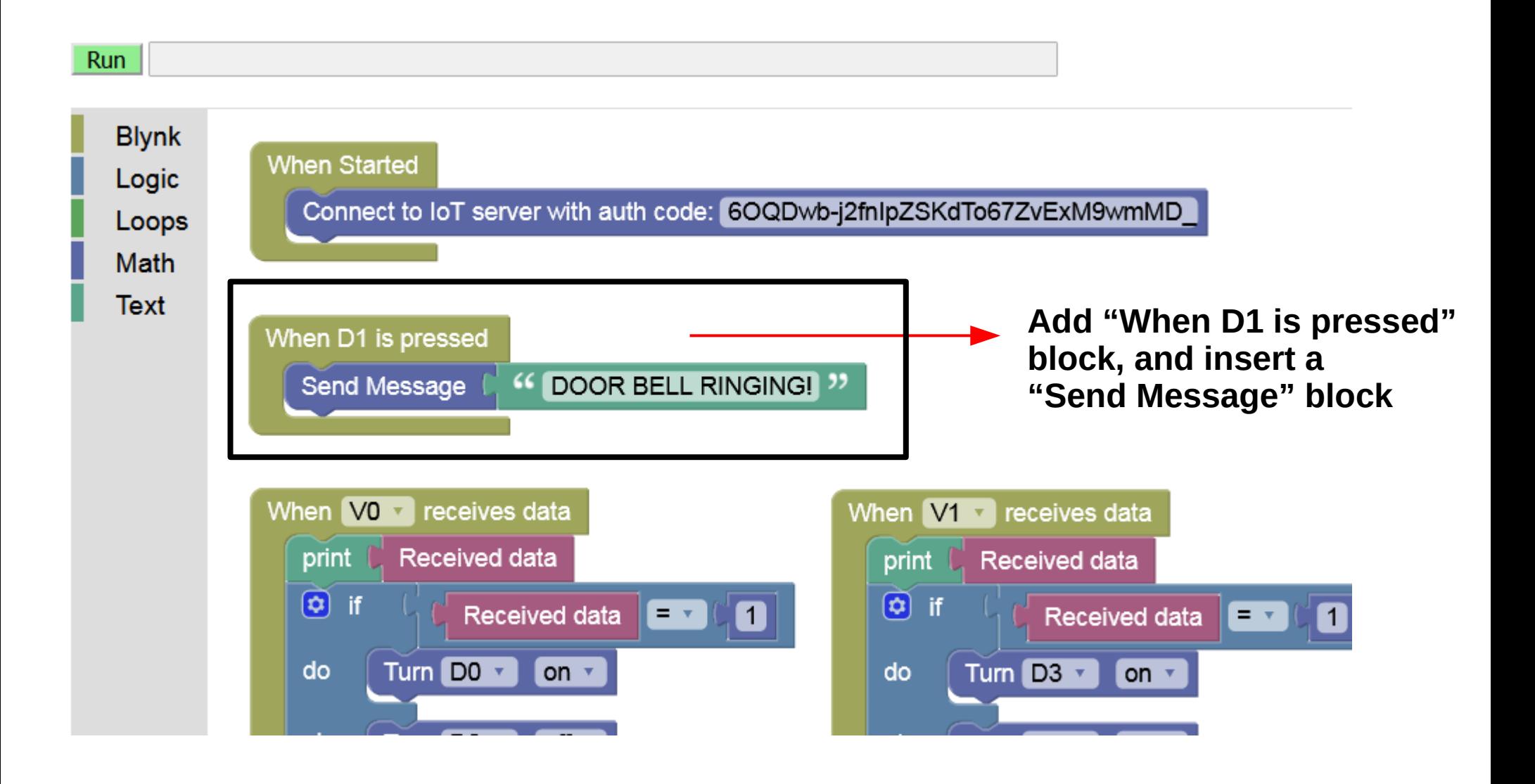

STERTORT Play · Experience · Learn

**Slides available at: http://aposteriori.com.sg/other\_resources**

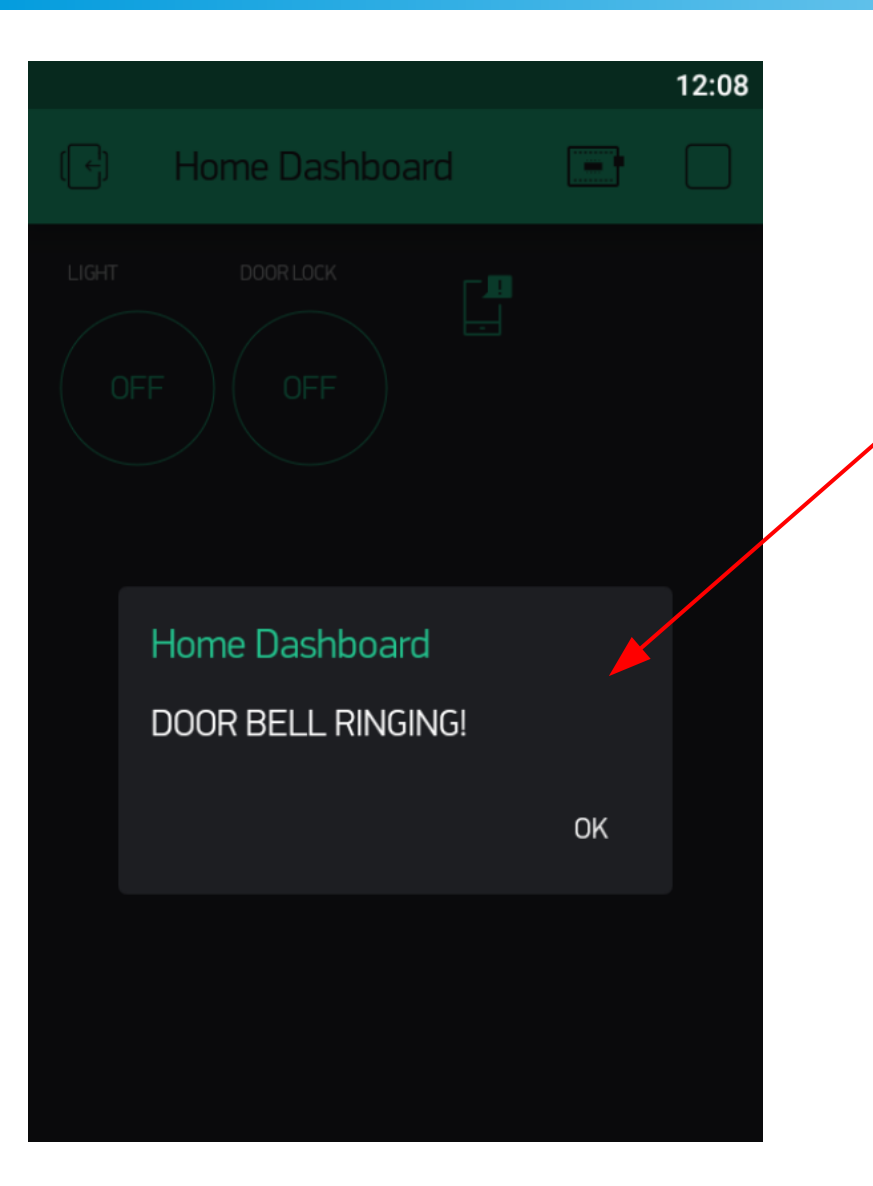

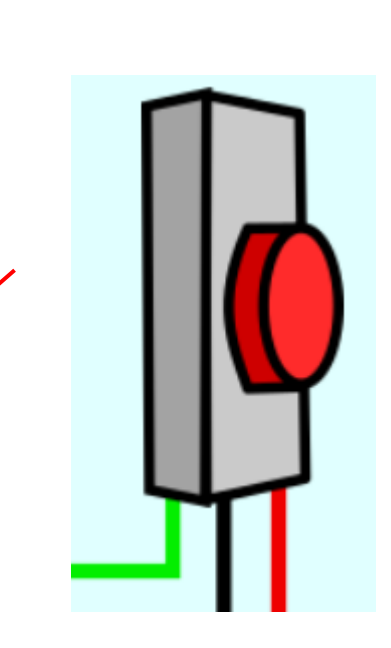

**Click the Door Bell to test the Notification protocol** 

#### POSTERIORI Play · Experience · Learn

**Slides available at: http://aposteriori.com.sg/other\_resources**

#### A POSTERIORI Play · Experience · Learn

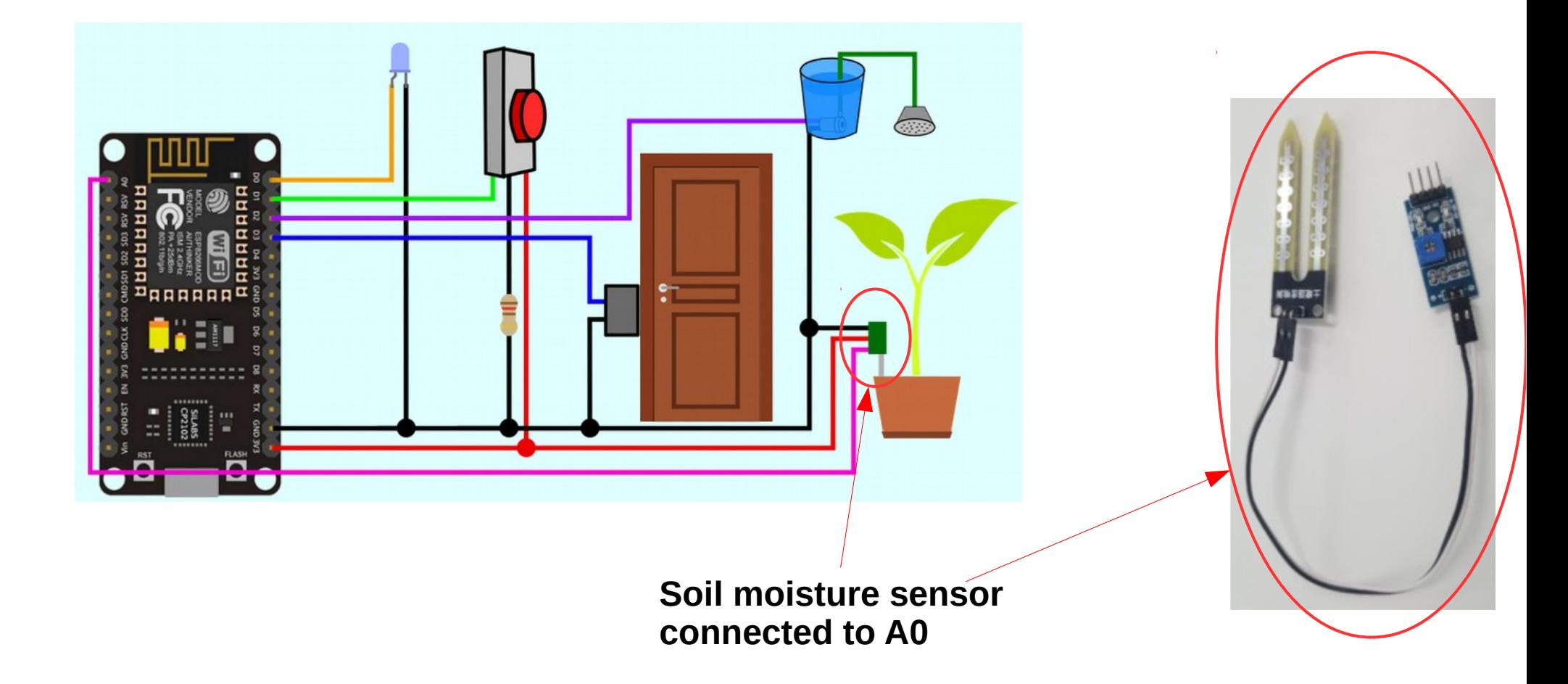

#### A POSTERIORI Play · Experience · Learn

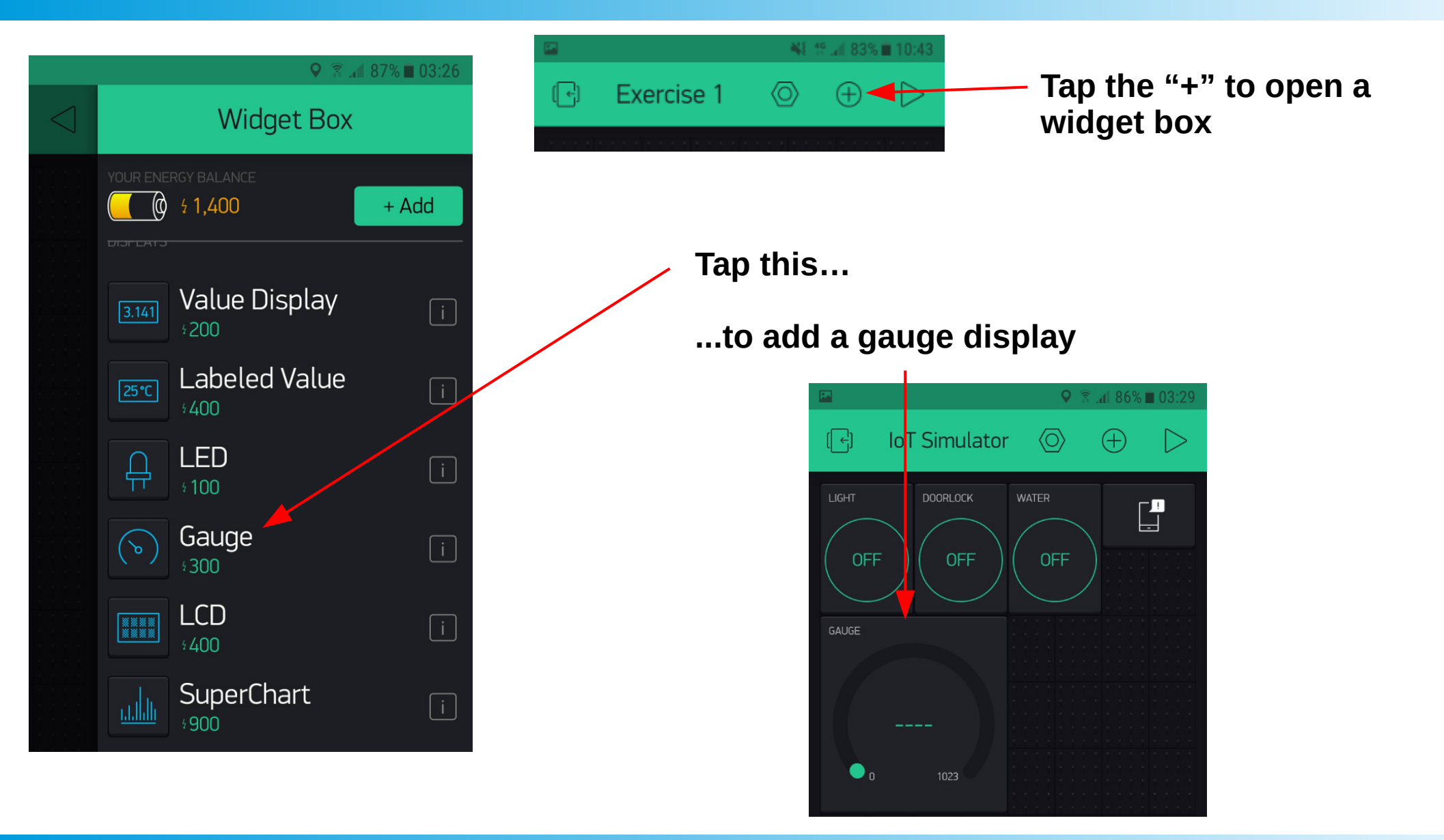

#### FRIORI Play · Experience · Learn

**Slides available at: http://aposteriori.com.sg/other\_resources**

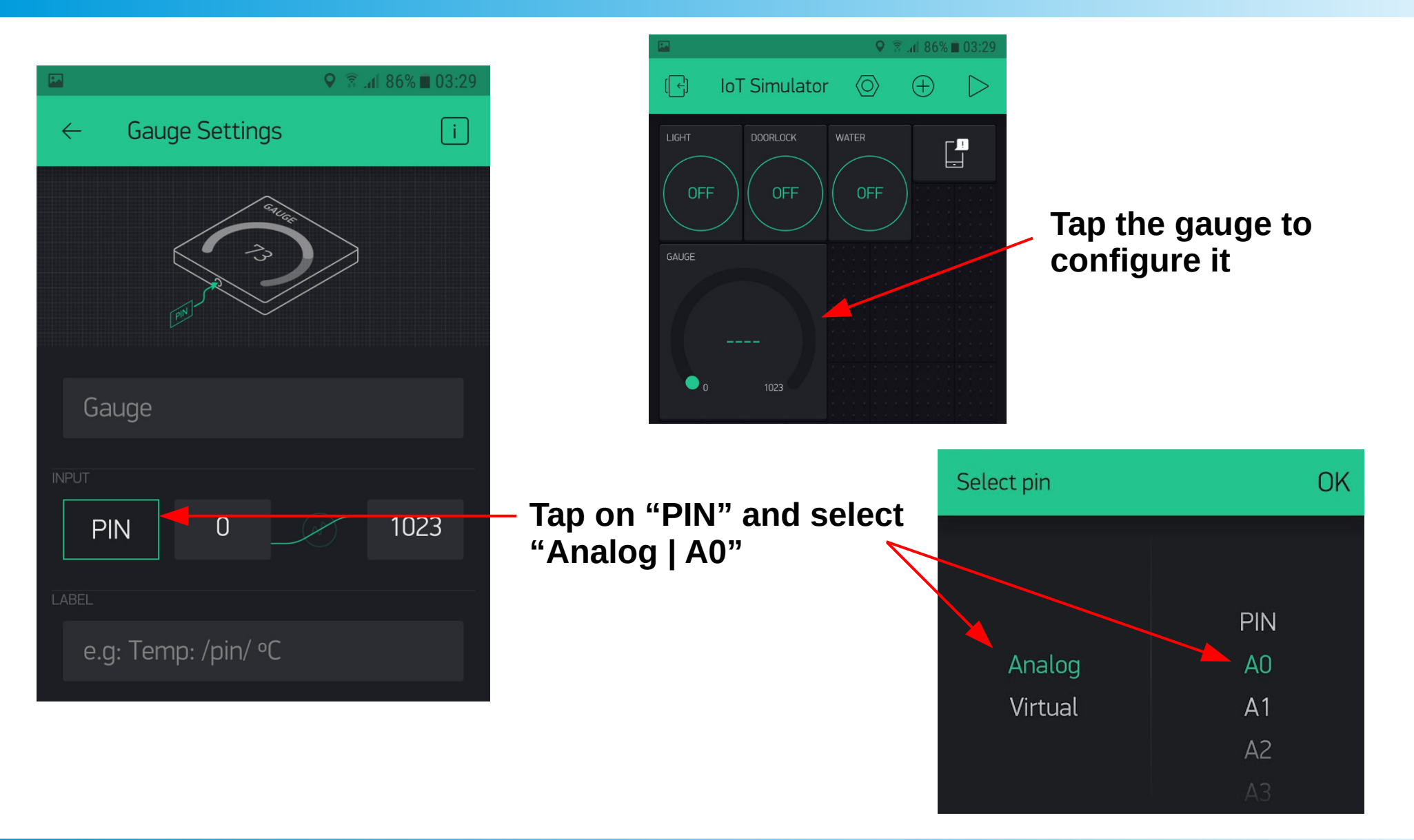

#### POSTERIORI Play · Experience · Learn

**Slides available at: http://aposteriori.com.sg/other\_resources**

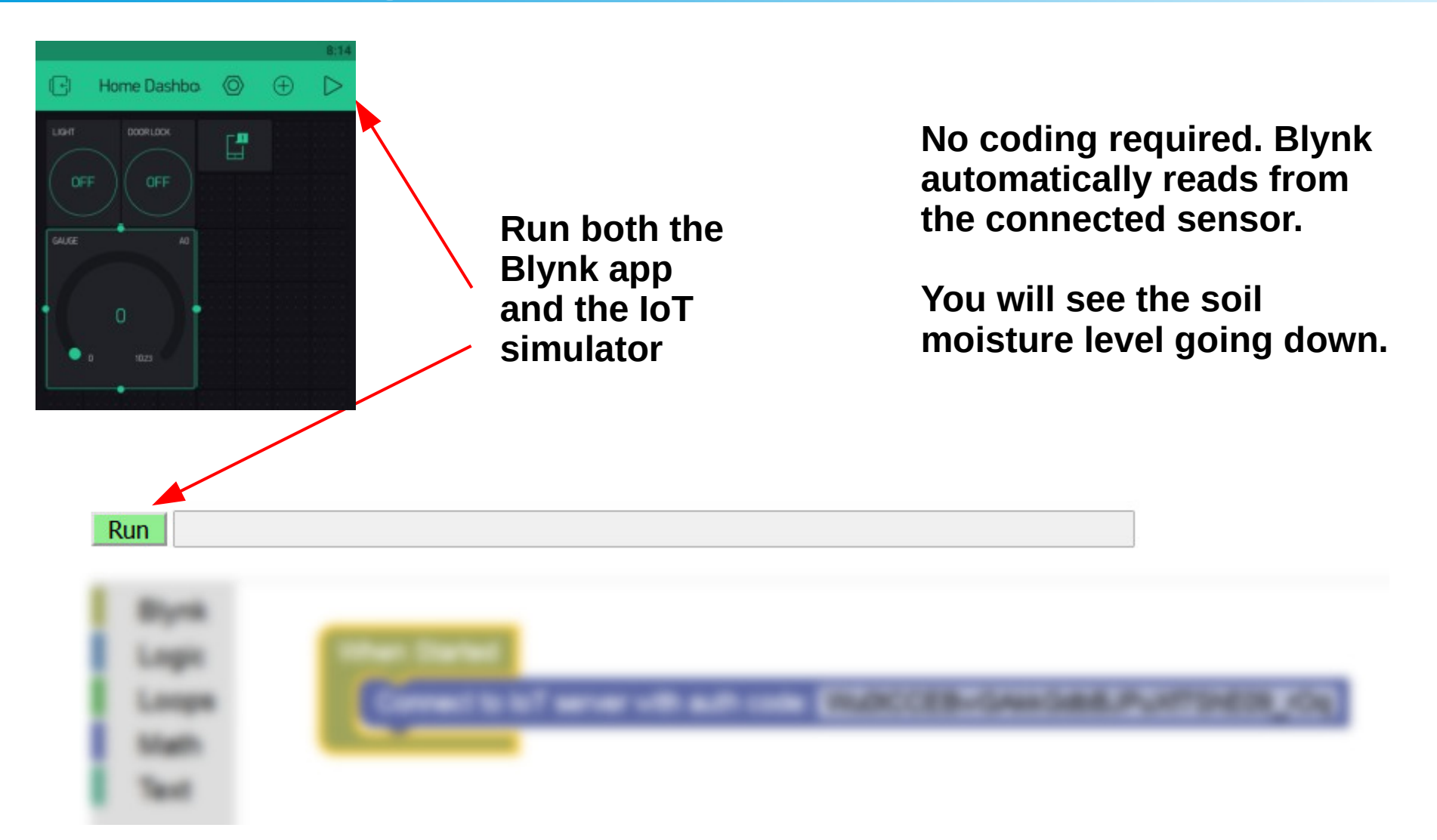

POSTERIORI **Slides available at: http://aposteriori.com.sg/other\_resources** Play · Experience · Learn

### Challenge 5b : Add Water

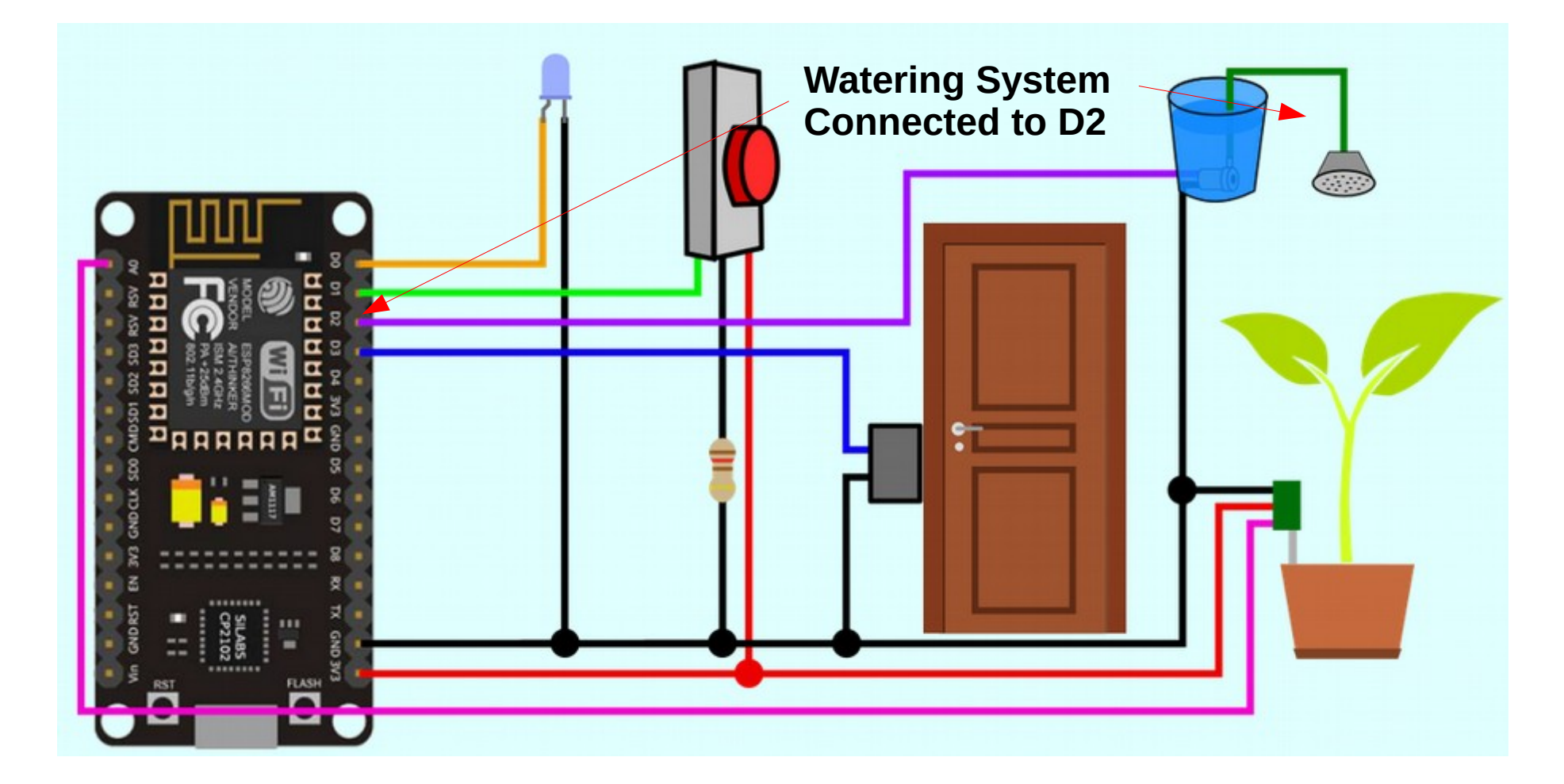

#### **http://a9i.sg/iot**

#### A POSTERIORI Play · Experience · Learn

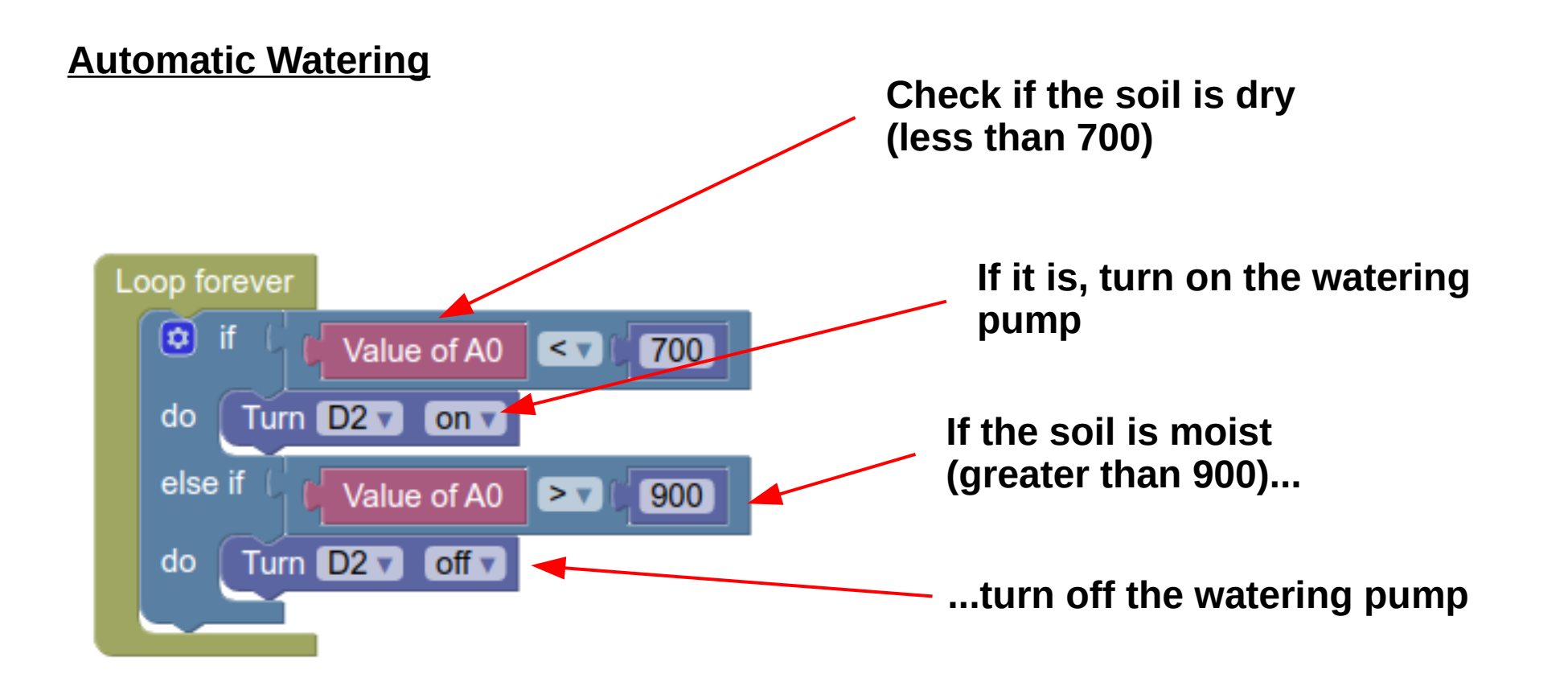

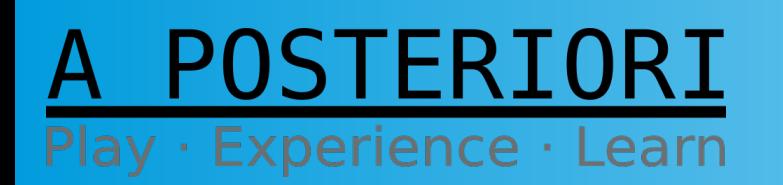

**Slides available at: http://aposteriori.com.sg/other\_resources**

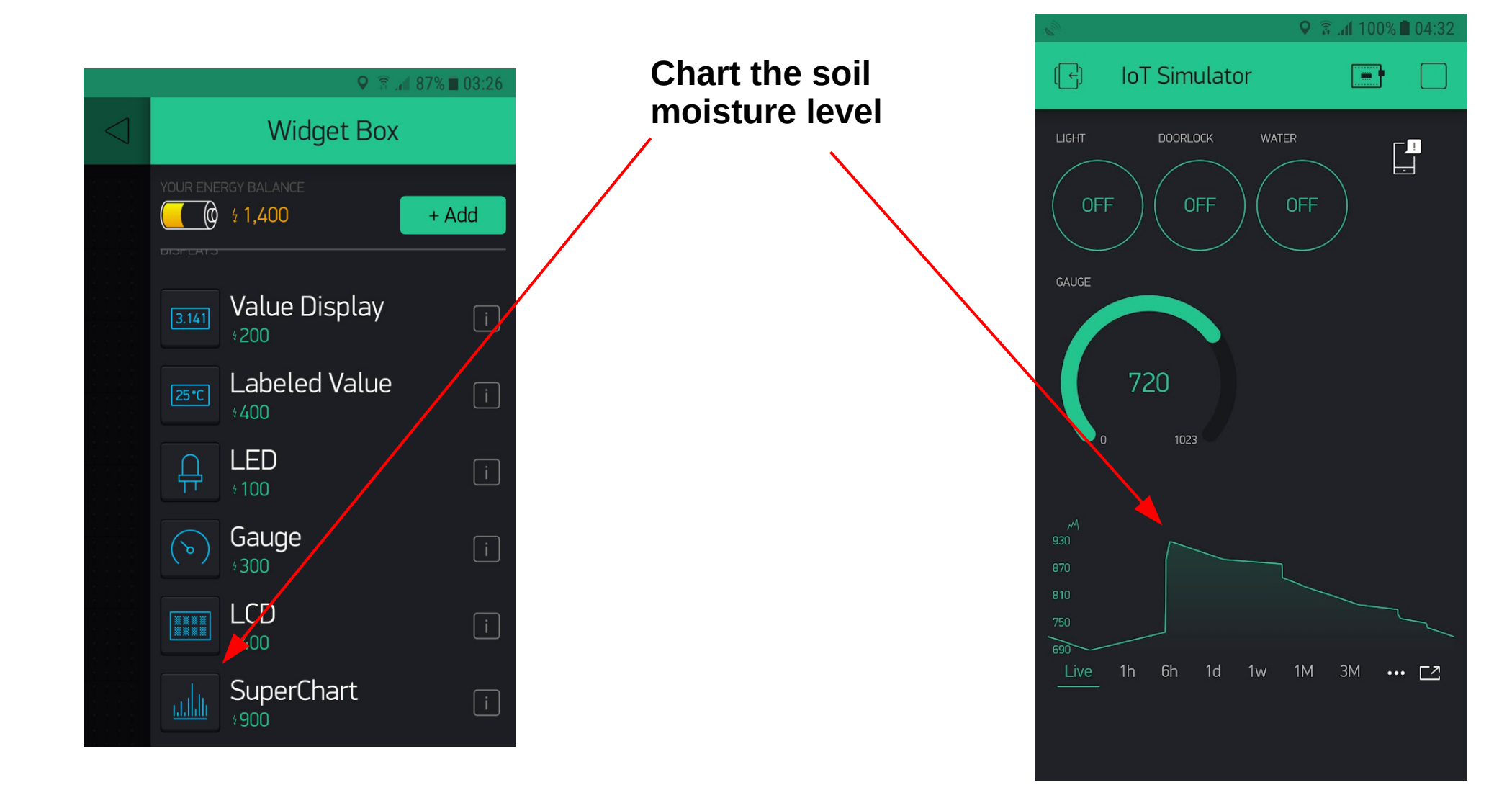

#### STFRTORT Play · Experience · Learn

**Slides available at: http://aposteriori.com.sg/other\_resources**

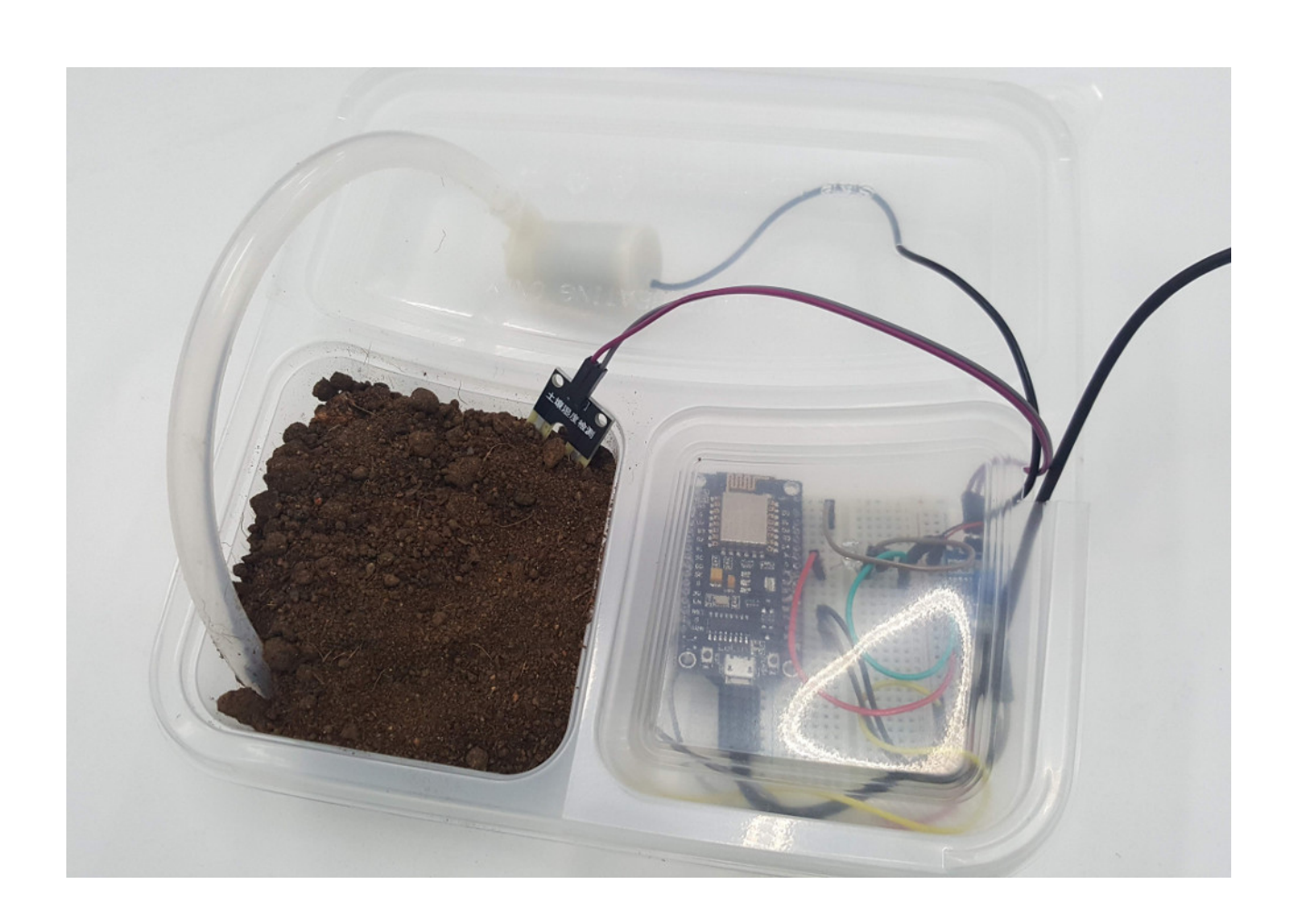

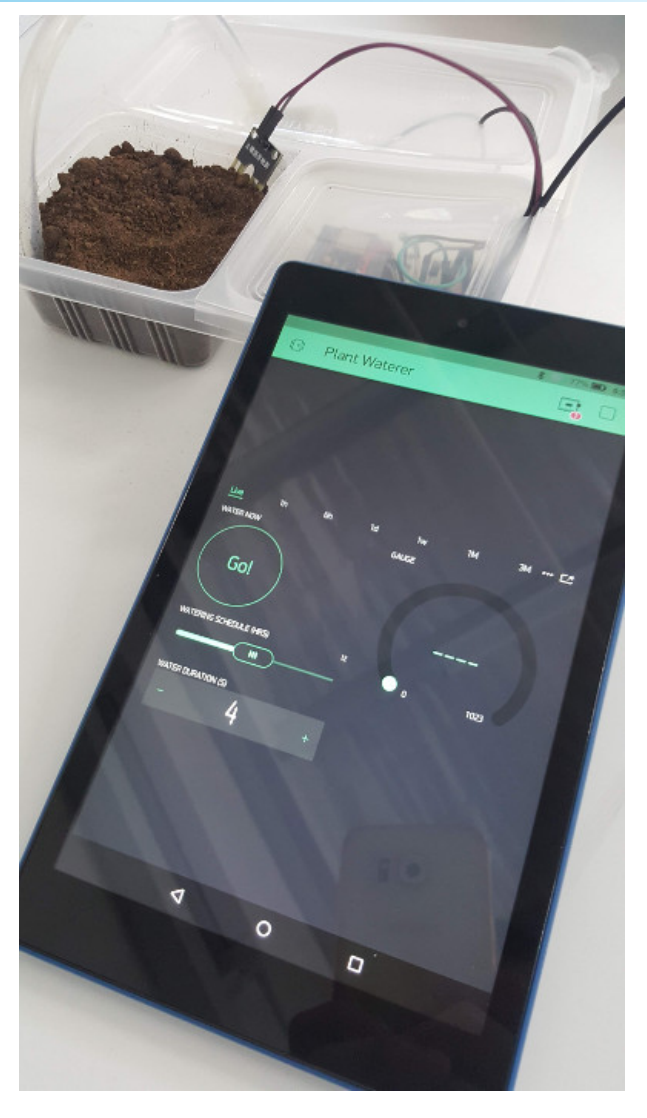

#### **POSTERIORI** Play · Experience · Learn

**Slides available at: http://aposteriori.com.sg/other\_resources**

#### **Plant Watering System (complete with controllable LED lights)**

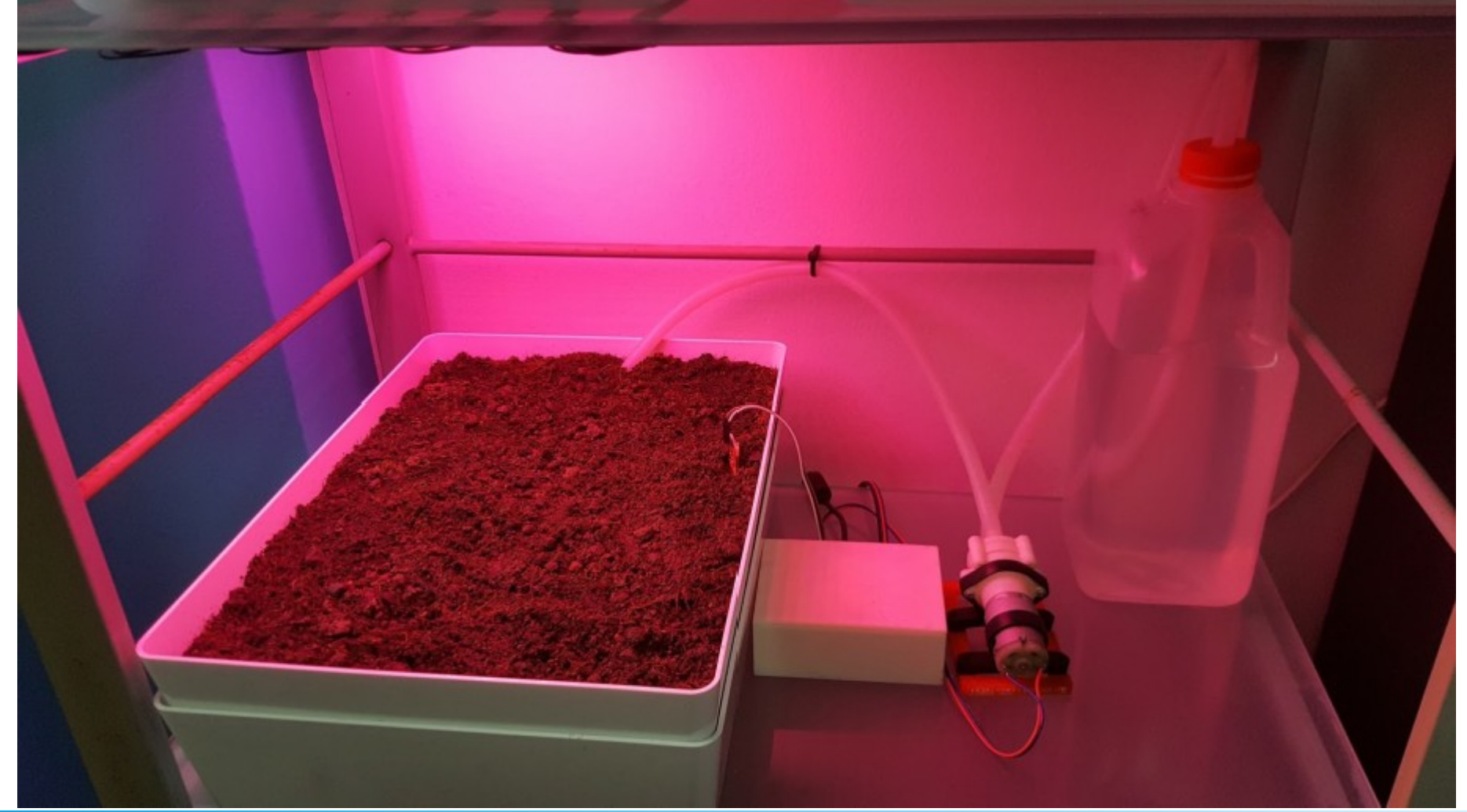

**POSTERIORI** Play · Experience · Learn

**Slides available at: http://aposteriori.com.sg/other\_resources**

# Learning More

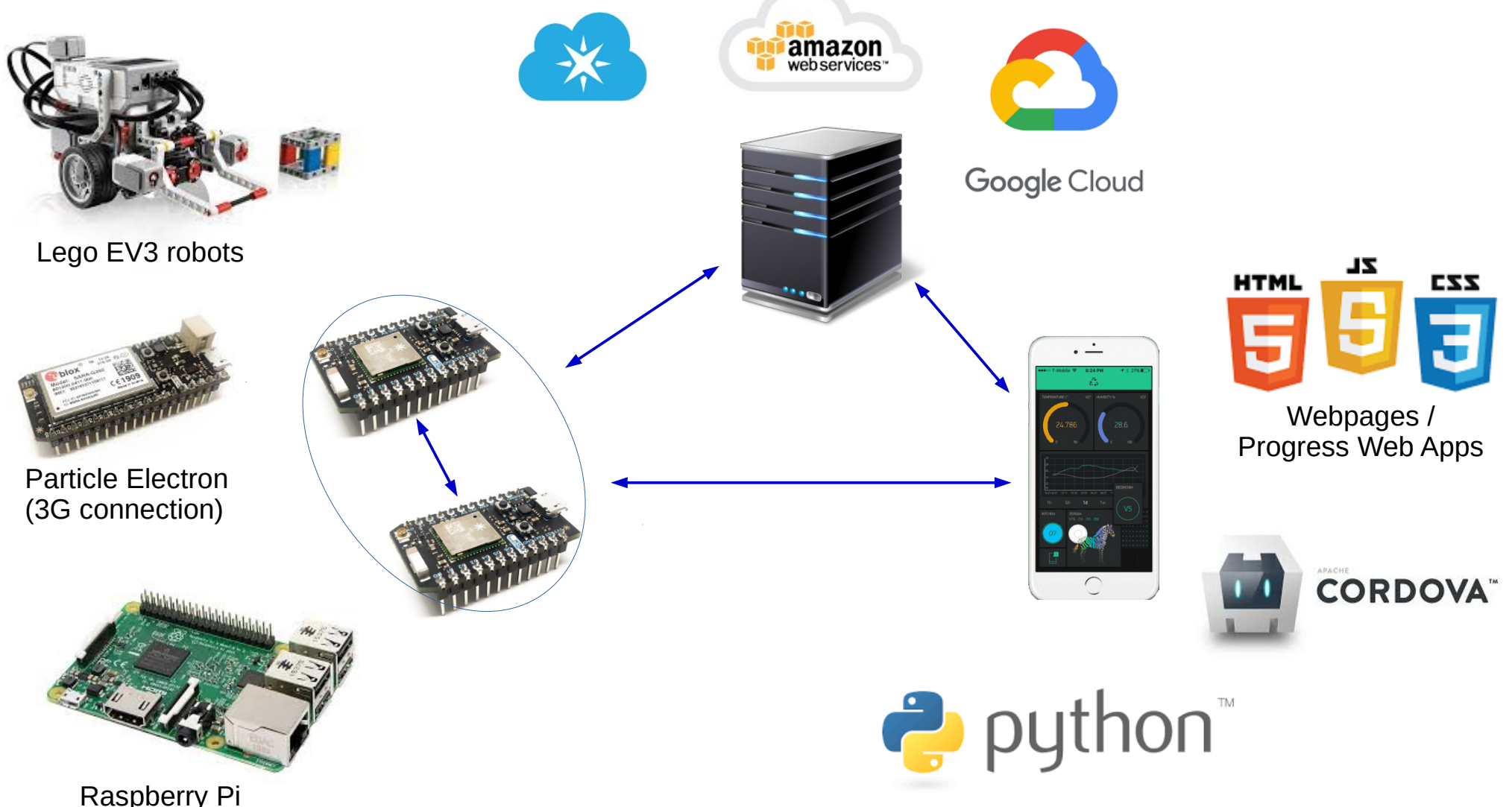

(Higher processing power)

OSTFRIORI  $\cdot$  Experience  $\cdot$  Learn Play

**Slides available at: http://aposteriori.com.sg/other\_resources**

### Learning More

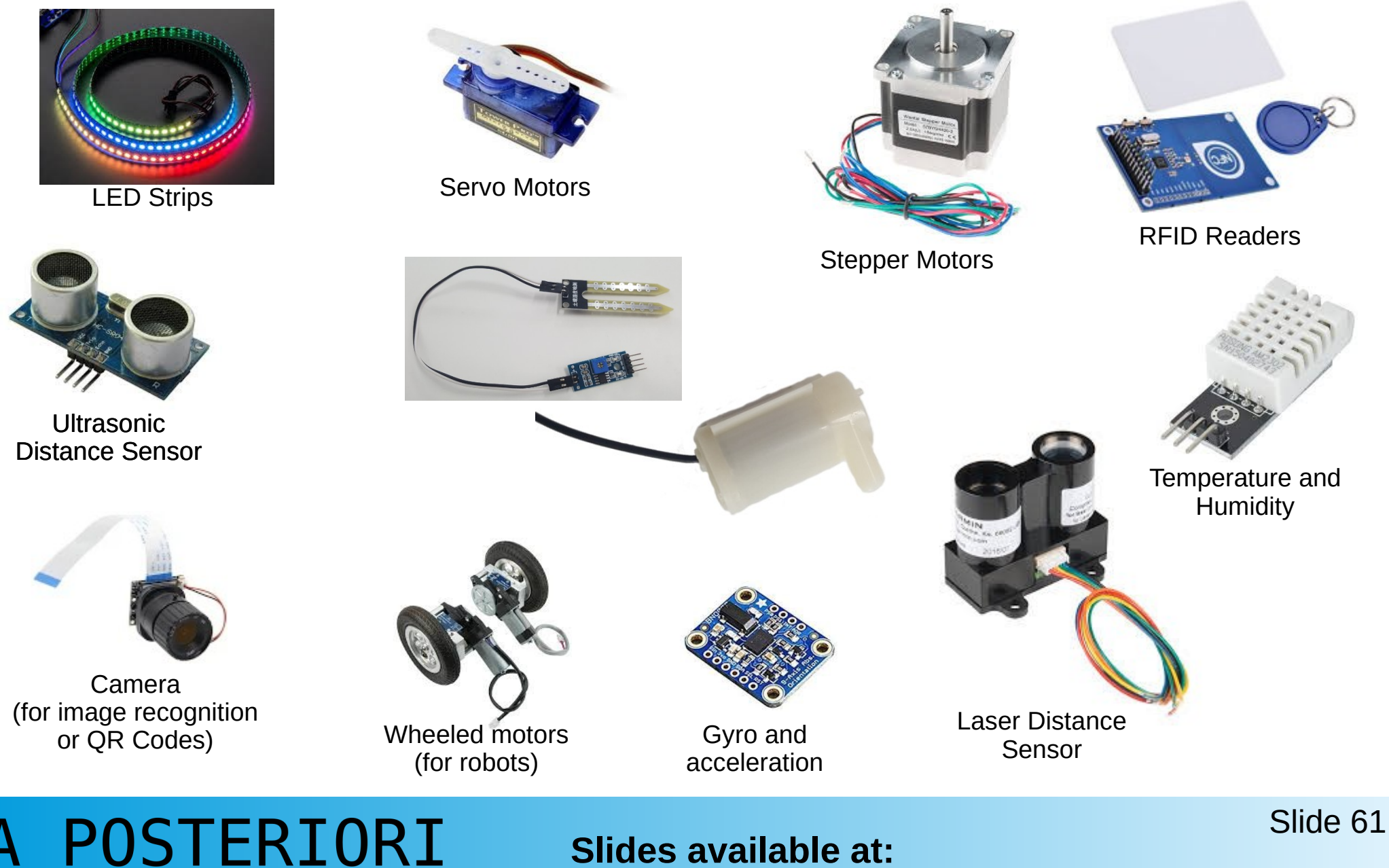

· Experience · Learn

Play

**Slides available at: http://aposteriori.com.sg/other\_resources**

# Copyright

- Created by A Posteriori LLP
- Visit http://aposteriori.com.sg/ for more tips and tutorials
- This work is licensed under a Creative Commons Attribution-ShareAlike 4.0 International License.

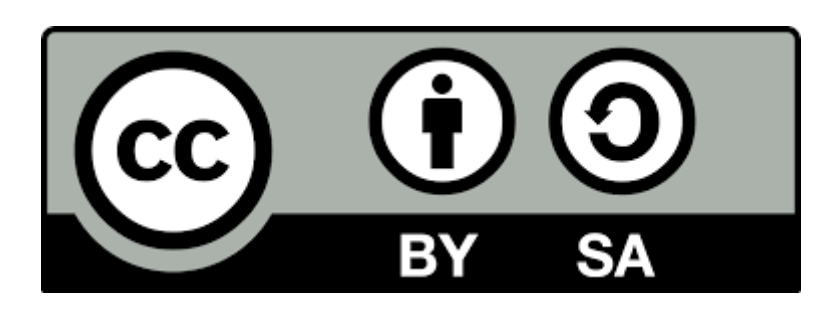

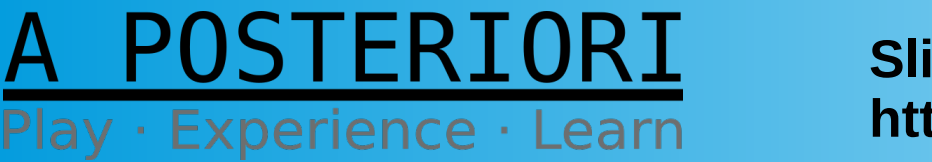

**Slides available at: http://aposteriori.com.sg/other\_resources**